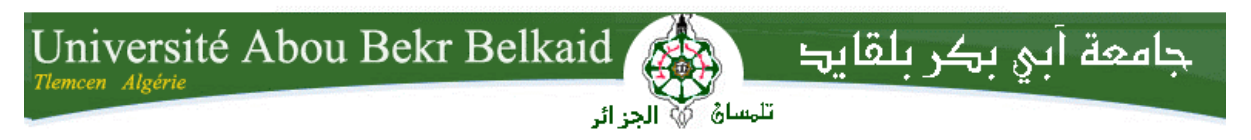

**République Algérienne Démocratique et Populaire Ministère de l'Enseignement Supérieur et de la Recherche Scientifique** UNIVERSITE ABOU BEKR BELKAID TLEMCEN **FACULTE DE TECHNOLOGIE DEPARTEMENT DE GENIE ELECTRIQUE ET ELECTONIQUE**

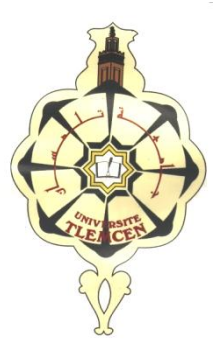

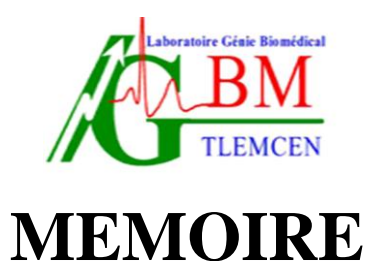

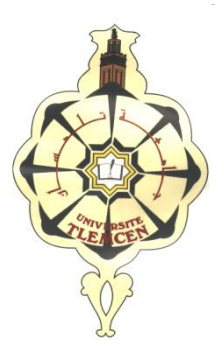

**Pour l'obtention du diplôme de**

**MASTER en Electronique Biomédicale Parcours Signaux et Images**

**Thème :**

## Reconstruction des images IRM à l'aide d'une interface BrainWeb

Présenté par: **Mr OULD EBA VALL Ahmed Salem & Mr NDOUR Pape Samba**

**Soutenu en 03/07/2012 devant le Jury:**

Président : **Mme K. Loudjedi** Examinateur **: Mr L. Hamza Cherif** Examinateur **: Mr N. Dib** Encadreur : **Mme A. Iles**

*Avant tout nous adressons nos remerciements à ALLAH, le Tout Puissant et Son Prophète (PSL), qui nous a donné l'opportunité de faire toutes ces années d'études et de pouvoir réaliser ce modeste travail.*

*Nous avons sans doute l'honneur exceptionnel de remercier grandement Madame A. Iles MCA qui nous a pleinement encadré et conseillé avec sincérité tout au long de ce mémoire et surtout qui prend à chaque fois le soin de bien corriger notre travail.* 

*Nous remercions Madame K. Loudjedi pour nous avoir fait l'honneur de présider le jury de ce travail. Nous n'oublions pas aussi les membres du jury à savoir : L. Hamza Chérif et N. Dib.*

*Nous tenons à exprimer notre profonde gratitude à tous les professeurs qui nous ont apporté leurs connaissances durant notre cycle universitaire particulièrement à Mr Bessaid, Mr Djabbari et Mr Kerai.*

*Nous remercions également tous nous membres de familles et tous nos amis qui nous soutiennent et qui sont honnêtes avec nous.*

## Dédicace :

Je ne saurais comment commencer cette dédicace sans heurter la sensibilité de certaines personnes qui m'aiment tout au fond de leurs cœurs.

Je dédie particulièrement ce modeste travail à :

Ma très chère Mère et mon très cher Père pour l'amour, la compréhension et le soutien qu'il porte pour moi et pour leurs prières;

Mes frères Hamade et Mohamed ;

Mes sœurs Mamah et Mintata ;

Mes cousins et cousines;

Tous les membres de ma famille;

Mes amis surtout : Souleymane et Ousmane et Abdou etYoussif et Mohammed Yahia sans oublier tous mes promotionnaires

Et tout être qui m'aime.

Ould ABF VALL Ahmed Salem

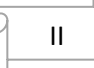

## Dédicace :

Je ne saurais comment commencer cette dédicace sans heurter la sensibilité de certaines personnes qui m'aiment tout au fond de leurs cœurs.

Je dédie particulièrement ce modeste travail à :

Ma très chère Mère et mon très cher Père pour l'amour, la compréhension et le soutien qu'il porte pour moi et pour leurs prières;

Mes frères Moustapha et Aziz Ndour ;

Mes sœurs Mahé et Ndeye Siga Ndour ;

Mes tantes particulièrement Daba Ndour, Ndeye Siga Sène et Téning Ndour ;

Mes oncles;

Mes cousins et cousines;

Tous les membres de ma famille;

Mes amis;

Et tout être qui m'aime.

De NDOUR Pape Samba

I

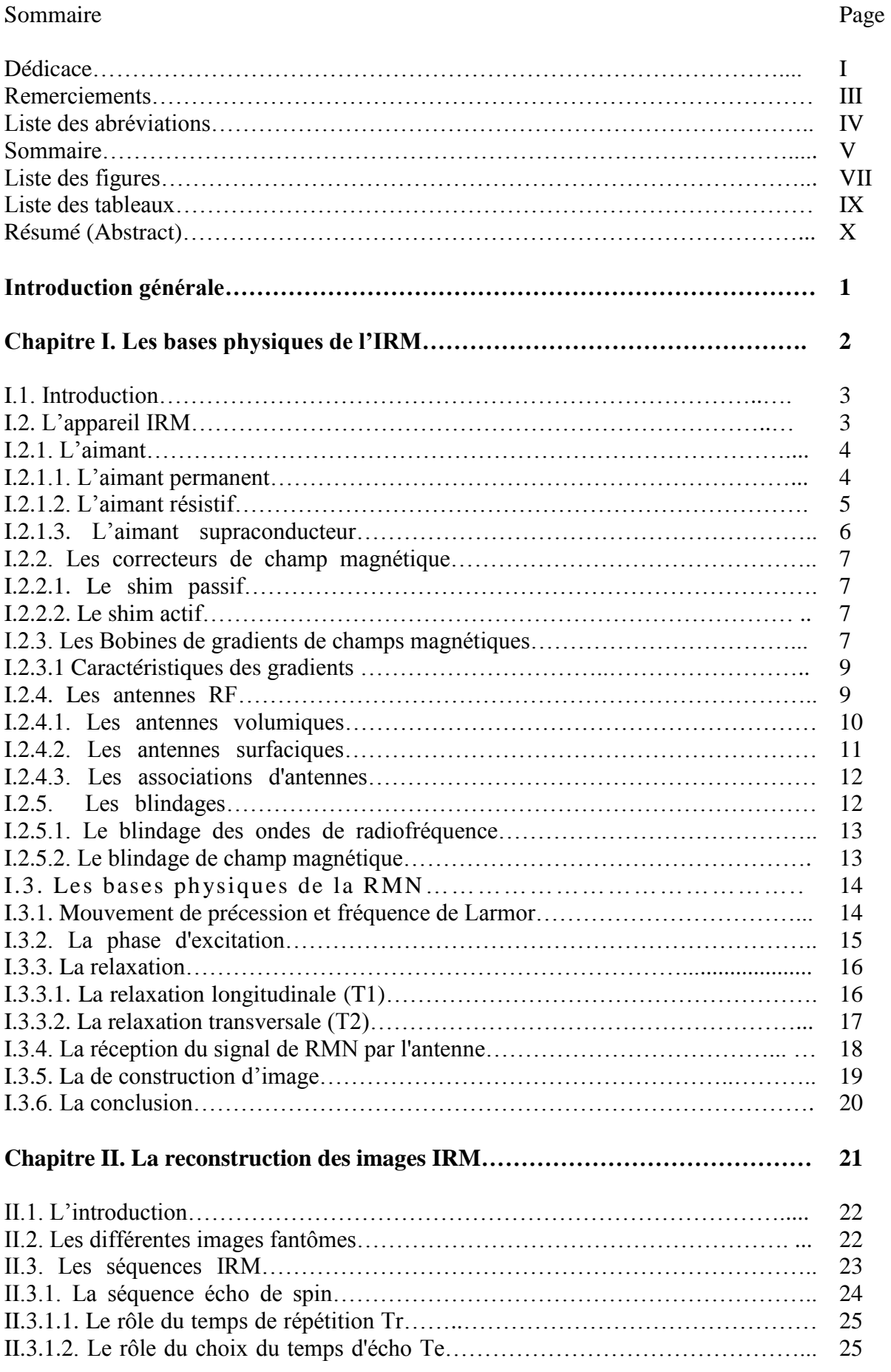

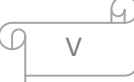

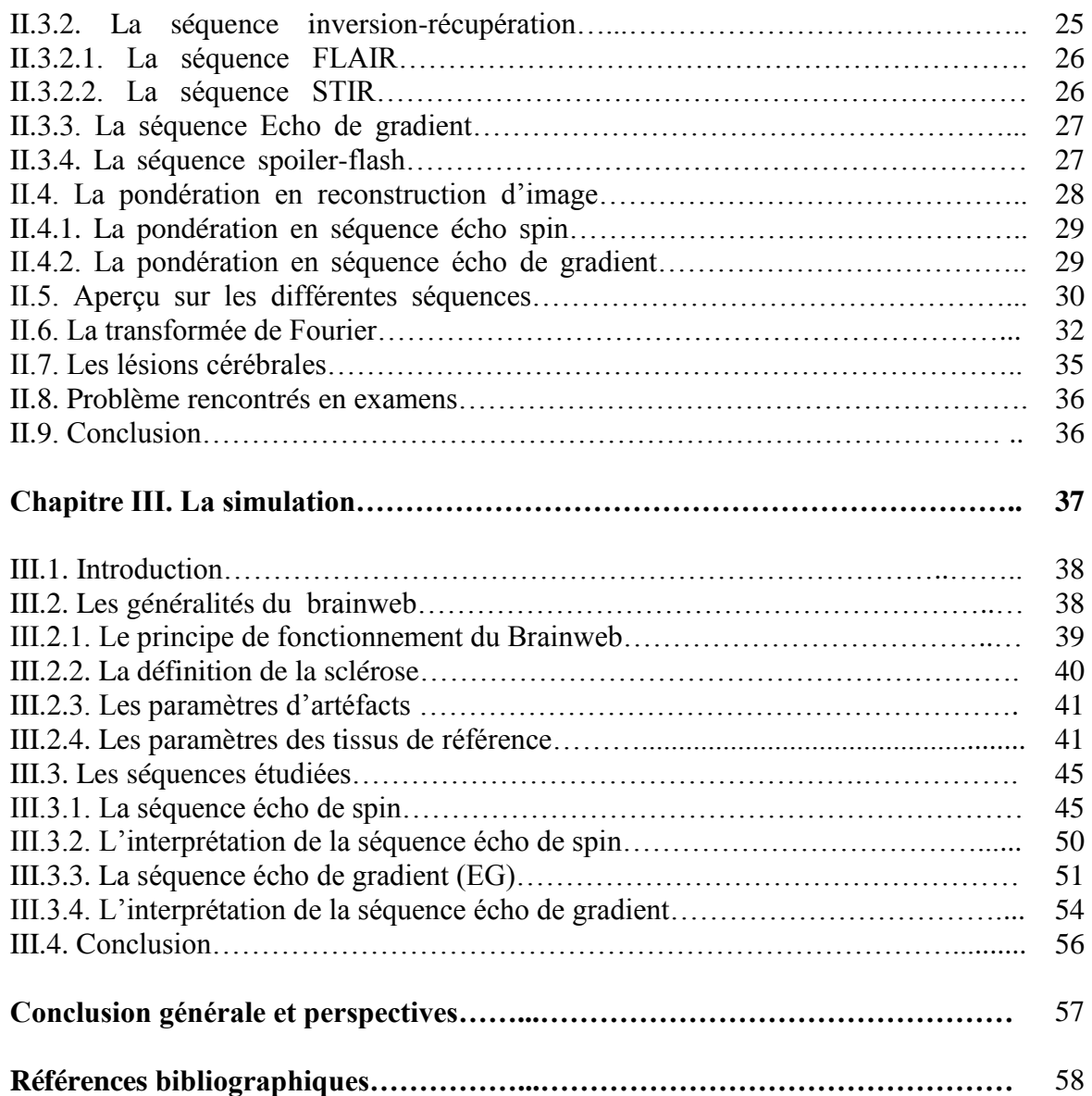

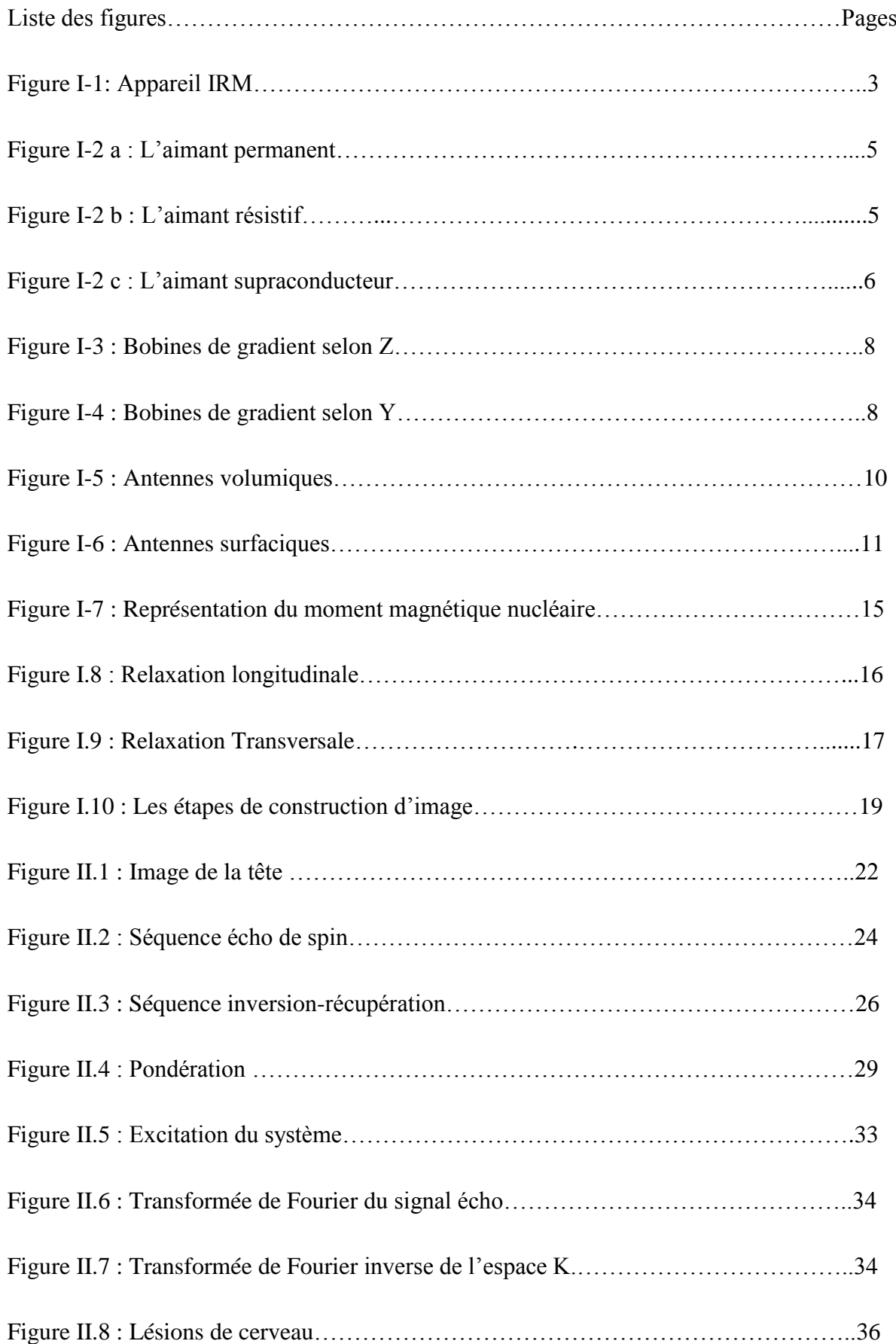

## **Liste des figures**

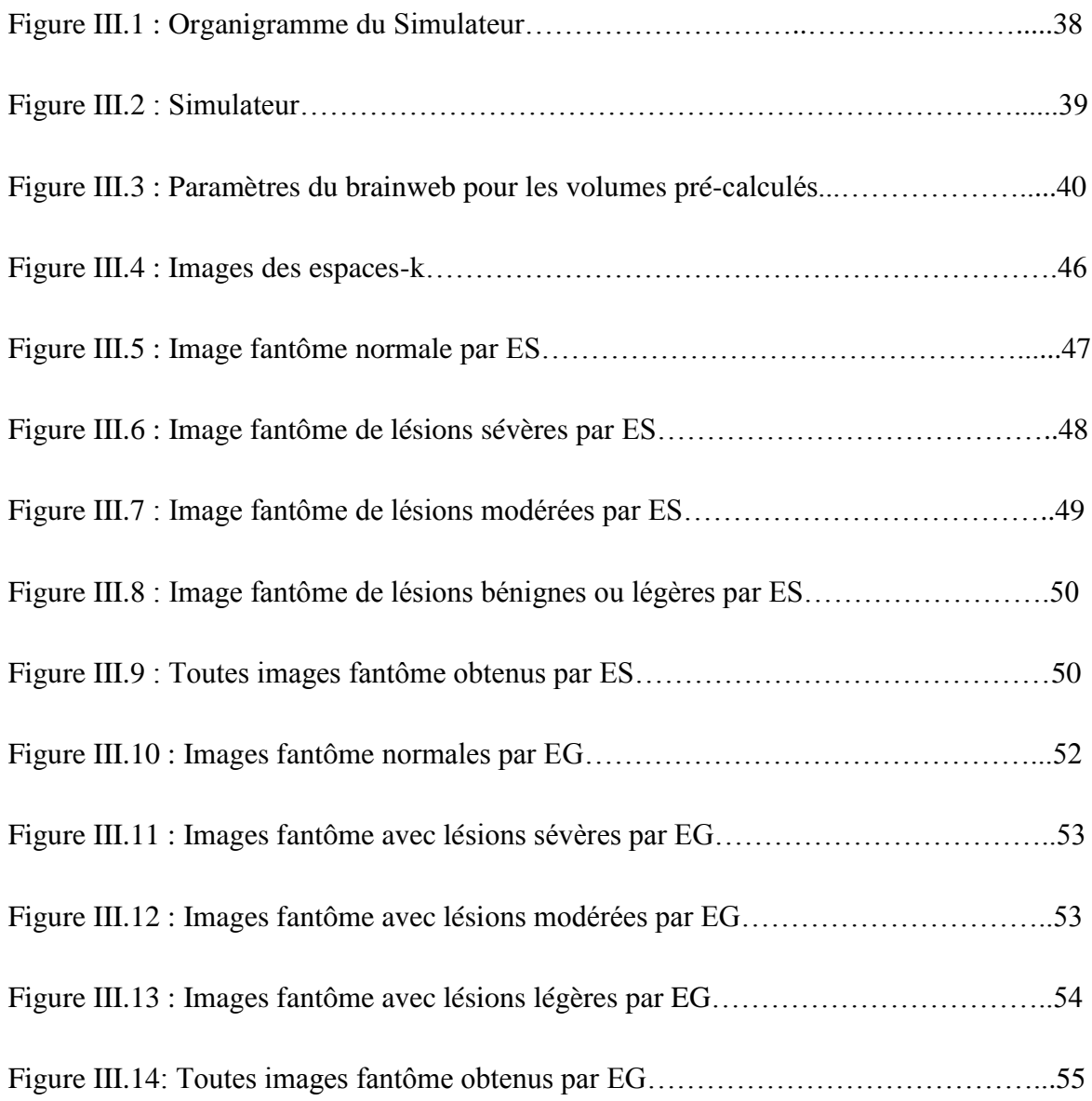

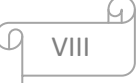

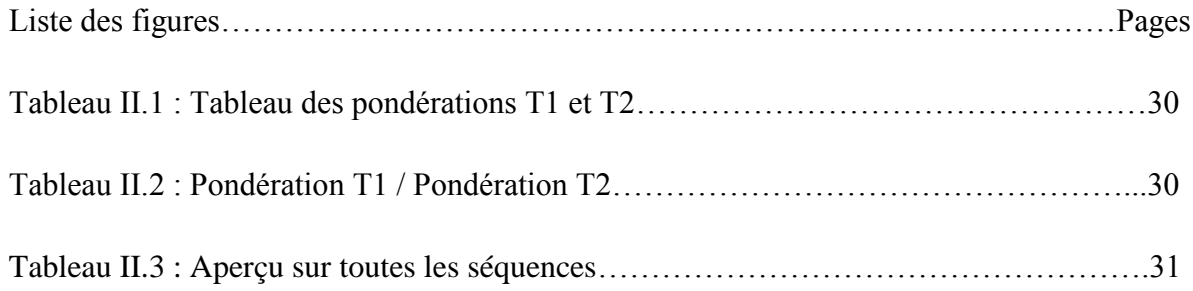

 $\odot$ 

M

## **LISTE DES ABREVIATIONS & SYMBOLES**

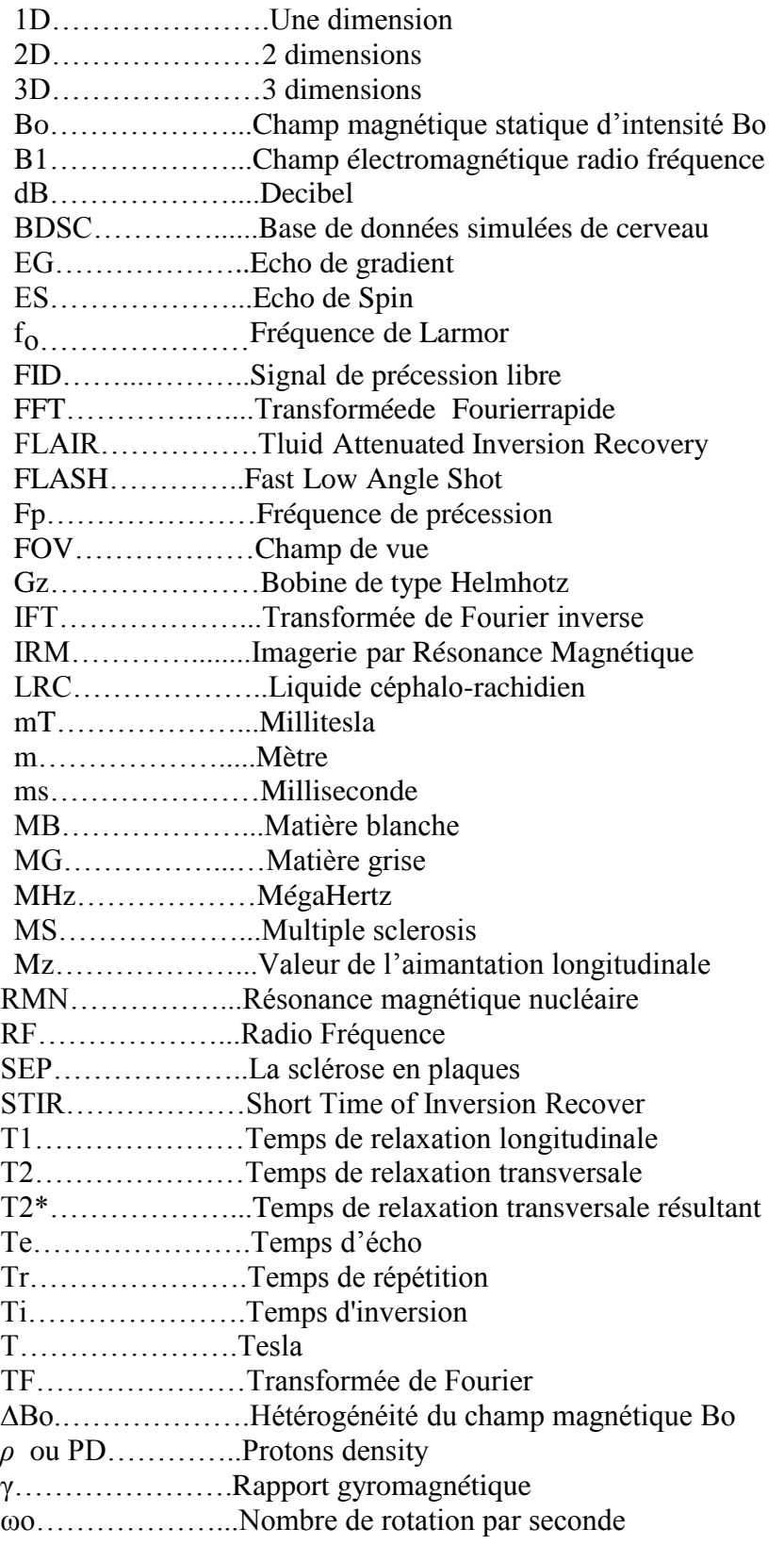

#### **Introduction générale**

L'imagerie médicale peut se définir comme l'ensemble des techniques scientifiques de collectes d'images qui nous permettent d'explorer l'intérieur du corps humain. Elle est essentiellement basée sur l'utilisation de phénomènes typiquement naturels comme les ultrasons, les [rayons X,](file:///F:/wiki/Rayons_X) la radioactivité, le champ magnétique etc. Elle permet aux médecins d'obtenir un diagnostic fiable afin de faciliter la thérapie et le suivi des patients. C'est sans doute pour cela qu'elle gagne de plus en plus une renommée internationale et incontestable.

Parmi les méthodes d'imagerie, celle utilisant le champ magnétique est appelée imagerie par résonance magnétique (IRM). C'est en effet un procédé non invasif qui fournit des images 2D ou 3D de bon contraste avec une très bonne résolution. Le champ magnétique utilisé par l'IRM est intense et stable. Son magnétisme permet l'étude de certains tissus de l'organisme en déterminant la fréquence de résonance des noyaux atomiques identiques comme les protons. La résonance magnétique a principalement comme objet d'étude le système nerveux, les tumeurs, l'anatomie et pratiquement le fonctionnement du corps humain.

Bien que l'IRM soit basée sur l'application d'un champ magnétique intense sur les spins des protons, la question qui se pose est la suivante : comment une image interprétable est obtenue ? A ce titre, la reconstruction des images IRM a été mise en place. Mais puisque l'appareil IRM est difficile d'accès, nous avons opté de travailler sur une interface web. Cette interface web simule la reconstruction des images du cerveau et vise à améliorer les images IRM.

Notre travail est basé sur la reconstruction des images IRM à l'aide d'une interface brainweb. A travers ce dernier, nous allons parler des bases physiques de l'IRM comme premier chapitre. Puis dans le second chapitre, nous aborderons la reconstruction des images fantômes. Et le troisième chapitre sera consacré à la définition de l'interface et à la simulation de la reconstruction des images IRM. Et enfin une synthèse de notre travail sera effectuée et éventuellement des perspectives d'avenir.

# **Chapitre I** Concepts théoriques et instrumentaux de la RMN

#### **Chapitre I : Concepts théoriques et instrumentaux de la RMN**

### **I.1. Introduction**

L'imagerie par résonance magnétique (IRM) est une technique tomographique d'imagerie récente qui vise à évaluer les champs magnétiques des différents tissus biologiques. Autrementdit l'image produite par IRM provient de la mesure du signal de résonance magnétique nucléaire (RMN) : donc c'est un phénomène purement physique. A travers ce premier chapitre, nous parlerons de l'aspect macroscopique c'est-t-à-dire tous ce qui concerne l'appareillage d'IRM et de l'aspect microscopique de l'appareil IRM.

#### **I.2. L'Appareillage de l'IRM**

Les IRM se scindent en deux types : l'IRM fermé et l'IRM ouvert. L'IRM de la figure I.1 est un IRM qui fait partie de la famille des IRM fermés qui sont les plus connus, les plus répandus et les plus utilisés à l'heure actuelle [1]. Les premiers modèles de ce type étaient conçus avec des tunnels de 60cm de diamètre et de 2m de long. Mais de nos jours, la plupart d'entre eux possèdent des longueurs qui varient autour de 1.60m. L'IRM ouvert, qui s'améliore de jour en jour, a fait son apparition après l'IRM fermé. Il est consacré à l'imagerie vétérinaire et à certains sujets ne pouvant pas bénéficier de l'IRM classique.

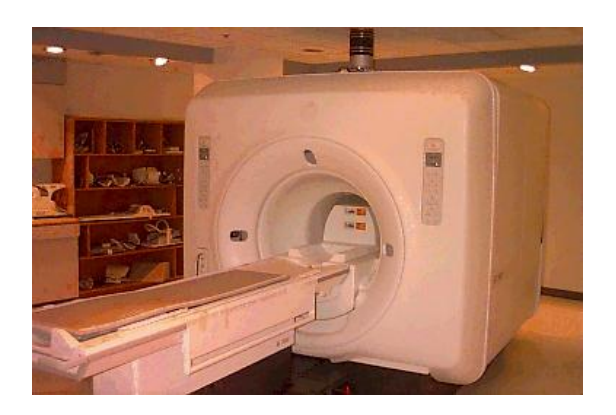

**Figure I-1: Appareil IRM**

L'IRM a une structure très complexe. Pour les IRM fermés, on retrouve le tunnel de l'aimant dans lequel on introduit le patient. Il a des fonctions de conforts (comme l'éclairage, la ventilation,...) et des moyens de communication entre le personnel médical et le patient (microphone et enceintes). Son diamètre varie légèrement selon les constructeurs et les modèles mais mesure en moyenne 60cm.

Les composants représentant l'imageur à résonance magnétique sont : l'aimant, les bobines de gradient, les bobines RF.

#### **I.2.1. L'aimant**

L'aimant est au cœur du fonctionnement de l'appareil IRM. Son rôle est de produire le champ magnétique principal appelé Bo qui est constant et permanent. L'unité de mesure de la puissance du champ magnétique de l'IRM est le Tesla (T). En 2007, dans le domaine de l'imagerie médicale, les intensités de champs magnétiques utilisées sont comprises entre 0,1 et 3 Tesla. En fonction de l'unité du Tesla, on trouve trois types de champs à savoir : un bas champ inférieur à 0,5 T, un champ moyen compris entre 0,5 et 1 T et un haut champ supérieur à 1 T [2].

Il faut surtout noter qu'il est important d'avoir un champ magnétique élevé, permanent et homogène afin d'avoir des images de qualités meilleures. Concernant l'homogénéité du champ, les fabricants ont mis au point des bobines appelées bobines *shim* ou bobines correctrices.

Ces qualités sont recherchées parmi les trois types d'aimants disponibles sur le marché à savoir l'aimant permanent, l'aimant résistif et l'aimant supraconducteur. De nos jours c'est l'aimant supraconducteur qui est le plus répandu.

#### **I.2.1.1. L'aimant permanent**

Pour ce type d'aimantation, un champ magnétique permanent est obtenu à l'aide des propriétés ferromagnétiques des matériaux utilisés. Il est sans consommation d'énergie mais très lourd et peut peser jusqu'à 90 tonnes. Mais avec les nouvelles technologies qui ont perfectionné les alliages, ces aimants se sont allégés. Malgré la masse importante du matériel ferromagnétique, ils présentent un cout faible ce qui fait qu'ils sont moins utilisés. Cependant un aimant de 0,3 Tesla pèse 10 tonnes et bien que l'on puisse faire des aimants permanents de 1 Tesla, il est économiquement difficile de fabriquer des aimants permanents de plus de 0,4 Tesla. Leurs avantages principaux sont l'absence de courant de Foucault, une fiabilité exceptionnelle, une architecture ouverte et un champ vertical perpendiculaire au patient, ce qui améliore les performances des antennes (Figure I-2 a).

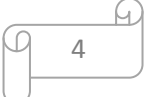

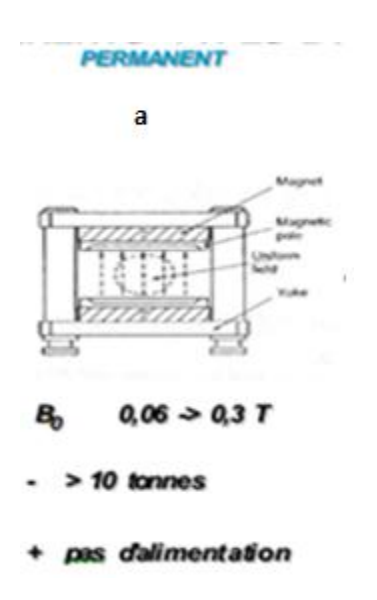

**Figure I-2 a : L'aimant permanent**

#### **I.2.1.2. L'aimant résistif**

Il est souvent formé d'un bobinage de cuivre (quatre à six bobines) traversé par un courant électrique intense. L'aimant résistif consomme alors une puissance électrique élevée et provoque également des pertes par effet Joule ; il nécessite donc un moyen de refroidissement (contrairement aux aimants supra conducteurs). Son champ peut être arrêté en quelques secondes en stoppant le courant (mais il faut attendre la stabilisation du champ lors de la remise sous tension). Malheureusement, le champ magnétique maximum atteint à peine les 0,5 Tesla et reste très sensible aux variations de températures. Assez peu cher, cet aimant est assez peu utilisé depuis l'apparition des aimants supraconducteurs (Figure I-2 b).

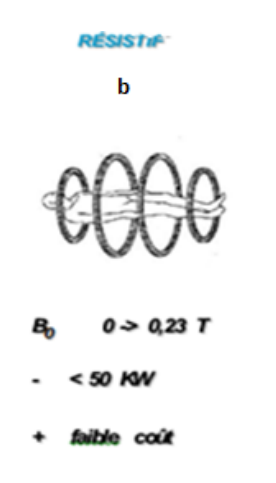

**Figure I-2 b : L'aimant résistif**

5

#### **I.2.1.3. L'aimant supraconducteur**

Cet aimant est le plus coûteux et est actuellement le plus utilisé. Il utilise le principe de supraconductivité:

quand certains conducteurs (métaux ou alliages) sont appliqués à de très basses températures proches du zéro absolu, leurs résistivités ont tendance à s'annuler à tel point qu'un courant électrique intense peut les traverser sans aucune perte par effet Joule. De nos jours, l'aimant supraconducteur est un bobinage de Niobium-Titane (Figure I-2 c) .La résistance magnétique nulle ainsi atteinte permet de créer des intensités de champ magnétique très élevées. Enfin le système est entouré d'un écran refroidisseur (circuit d'air ou d'eau glacée) qui aide à maintenir l'hélium liquide à très basse température. Le tout étant finalement enveloppé d'un espace de vide diminuant les échanges thermiques avec l'extérieur. L'appareil est donc peu sensible aux variations de température ambiante. Tout cet appareillage rend les aimants supraconducteurs très coûteux à l'achat et à l'utilisation du fait de leur consommation importante en électricité et en hélium cryogénique.

En somme, quelque soit le type d'aimant (aimant résistif, permanent ou supraconducteur), la différence réside dans l'architecture, le coût, la masse et l'intensité Bo.

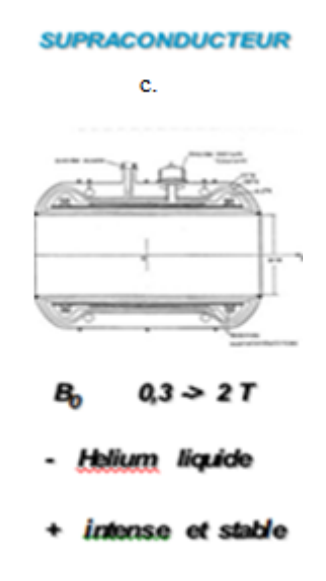

**Figure I-2 c : L'aimant supraconducteur**

Par ailleurs il faut noter que le champ magnétique n'est pas toujours homogène, ce qui nécessite alors un moyen de corriger ce problème à l'aide de dispositifs appelés correcteurs de champs magnétiques.

#### **I.2.2. Les correcteurs de champ magnétique**

Les correcteurs de champ magnétique ou *shim* sont des dispositifs qui servent à compenser les défauts d'homogénéité du champ magnétique principal Bo. Ces défauts peuvent résulter des facteurs liés à l'environnement ou tout simplement à la présence du patient dans le tunnel. Les correcteurs de champ sont disposés le long de l'aimant. Il en existe deux types pouvant être présents tous les deux dans une même machine.

#### **I.2.2.1. Le** *shim* **passif**

Ce sont des plaques ferromagnétiques. Elles permettent un réglage grossier du champ magnétique, dans le cas d'un environnement perturbateur stable.

#### **I.2.2.2. Le** *shim* **actif**

Ce sont des bobines résistives ou supraconductrices, dans lesquelles passe un courant électrique. Les *shim* actifs permettent un réglage fin et dynamique, durant la présence de structures mobiles proches de l'imageur ou du patient dans le tunnel. Ils effectuent une compensation automatique à chaque fois que le champ magnétique devient hétérogène. Cependant il est important de souligner que l'homogénéité du champ magnétique est vérifiée à chaque maintenance du système. Les bobines *shim* sont alors calibrées finement (on parle de *shimming*) par un technicien ou ingénieur spécialisé.

#### **I.2.3. Les Bobines de gradients de champs magnétiques**

Les bobines de gradients sont des types de bobines beaucoup plus petites que les solénoïdes qui créent le champ principal. On utilise souvent des bobines de Helmoltz. Autrement-dit, ce sont des bobines enroulées sur les axes X, Y, et Z. Il s'agit de trois bobines métalliques appelées respectivement bobine X, bobine Y et bobine Z. On appelle gradient la différence de valeur physique de deux points dans un espace, par exemple dans un champ magnétique. Les gradients sont nécessaires au codage spatial du signal. Ils doivent réaliser une variation linéaire de l'intensité du champ magnétique le long d'une direction de l'espace. Cette variation d'intensité de champ magnétique s'ajoute au champ magnétique principal, ce dernier étant bien

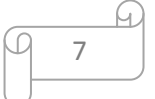

plus puissant. Elle est créée par des paires de bobines, disposées dans chacune des directions de l'espace. La direction du champ magnétique n'est pas modifiée. Les gradients entraînent une variation d'amplitude du champ magnétique total qui est linéaire, dans la direction où ils sont appliqués. Les gradients permettent donc la différenciation de points dans un espace suivant des valeurs que l'on connait dans celui-ci. Les bobines de gradient sont donc des bobines qui vont émettre un champ magnétique différent du champ principal. Dans un système de coordonnées standard, le gradient de champ magnétique Bo est appliqué le long de l'axe Z. Si l'aimant est supraconducteur, les bobines de gradient sont construites sur un cylindre coaxial à l'aimant. La bobine Gz est une bobine de type Helmhotz dont les deux bobinages sont parcourus par des courants de direction opposée (figure I-3) [1].

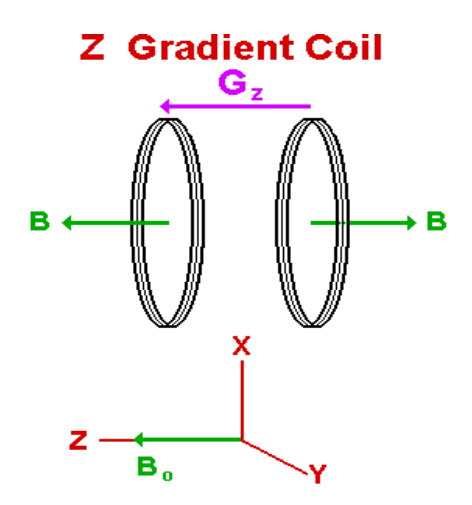

**Figure I-3 : Bobines de gradient selon Z**

Les gradients de champ Bo dans les directions X et Y sont créés par une paire de bobines*.* La bobines fournissent un gradient de champ Bo similaire sur l'axe Y (figure I-4) [1].

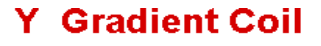

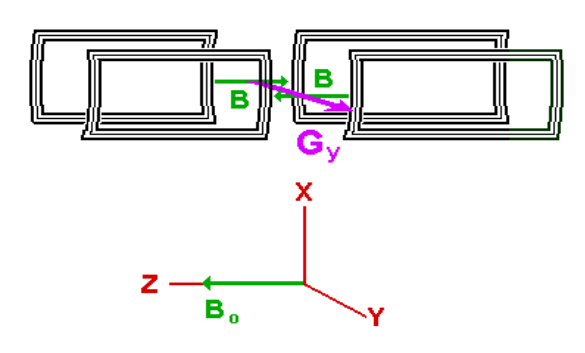

**Figure I-4 : Bobines de gradient selon Y**

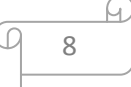

La technologie des bobines de gradient a également évolué depuis l'apparition des systèmes première génération. Les premiers systèmes avaient un gradient maximal de 10 mT/m, alors que les systèmes actuels peuvent atteindre au maximum un gradient de  $100$  mT/m; ils sont beaucoup plus rapides (vitesse de balayage de 150 mT/m /ms). Ces valeurs permettent au système d'atteindre une épaisseur de coupe de 0,7 mm pour des acquisitions 2D et 0,1 mm pour les 3D.

#### **I.2.3.1. Caractéristiques des gradients**

Les performances des gradients concernant le codage spatial du signal sont en rapport avec :

- leur amplitude maximale (variation de champ magnétique en mT/m), qui détermine la résolution spatiale maximale (épaisseur de coupe et champ de vue),
- leur pente, qui correspond à leur rapidité de commutation : une forte pente est nécessaire pour basculer rapidement les gradients et permettre les séquences d'imagerie ultra-rapide,
- leur linéarité, qui doit être la plus parfaite possible au sein du champ d'exploration.

#### **I.2.4. Les antennes RF**

L'appareil IRM, quel que soit son fabricant, possède deux types d'antennes qui sont les antennes volumiques et surfaciques. Ce sont des bobinages de cuivre, de formes variables, qui entourent le patient ou la partie du corps à explorer. Ce sont des dispositifs capables de produire et/ou de capter un signal [radiofréquence.](http://fr.wikipedia.org/wiki/Onde_radio) Elles sont accordées pour correspondre à la fréquence de résonance de [précession](http://fr.wikipedia.org/wiki/Pr%C3%A9cession) des [protons](http://fr.wikipedia.org/wiki/Proton) qui se trouvent dans le champ magnétique  $[2]$ :

$$
Fp = (\frac{\gamma}{2\pi}).Bo
$$

(Equation I.1)

*Fp* = [Fréquence de précession](http://fr.wikipedia.org/wiki/Pr%C3%A9cession)

 $y =$ Rapport gyromagnétique

*Bo* = Intensité du champ magnétique principal

Ce qui donne dans le cas du noyau de l'hydrogène (proton):

$$
\begin{array}{c}\n\uparrow \\
\hline\n\downarrow \\
\hline\n\downarrow \\
\hline\n\end{array}
$$

- pour un champ de 0,5 T : onde R.F. de 21,3 MHz ;
- pour un champ de 1 T : onde R.F. de 42,6 MHz ;
- pour un champ de 1,5 T : onde R.F. de 63,9 MHz.

Les antennes sont très variables et peuvent être catégorisées de trois manières différentes :

- Selon leur géométrie : volumique et surfacique,
- Selon leur mode de fonctionnement : émettrice-réceptrice ou réceptrice seule (on parle aussi de réceptrice pure),
- Selon l'association ou non de différents éléments d'antennes : linéaire, en quadrature de phase ou en réseau phasé.

#### **I.2.4.1. Les antennes volumiques**

Une antenne volumique (figure I.5) est une antenne au centre de laquelle est positionné le segment à examiner [2]. L'émission et la réception du signal se font de façon homogène dans tout le volume entouré par l'antenne. On peut trouver des antennes comme :

- **émettrice-réceptrice** : c'est un cylindre de bobinage métallique qui émet un signal RF approprié (sous la forme d'impulsions régulières) vers des protons de la région à explorer. Ceux-ci entrent alors en [résonance.](http://fr.wikipedia.org/wiki/R%C3%A9sonance) Puis l'antenne réceptionne la réponse de ces protons, au moment de la restitution de l'énergie,
- $\checkmark$  réceptrice simple : elle est constituée de plusieurs antennes réceptrices plates montées en réseau phasé autour d'une structure cylindrique. C'est dans ce cas, une autre antenne (l'antenne dite Corps ou *Body* intégrée à l'appareil lui-même) qui s'occupe de l'émission du signal RF.

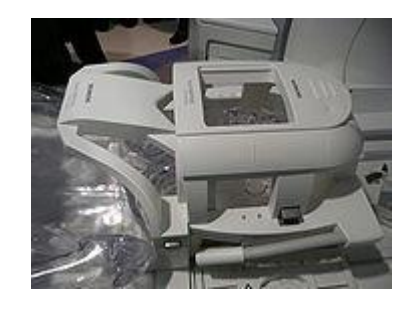

**Figure I-5 : Antennes volumiques**

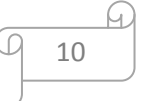

Les antennes émettrice-réceptrices comprennent :

- **L'antenne** *corps* : il s'agit d'une antenne émettrice-réceptrice, elle est située autour du tunnel de l'aimant (non visible sur une installation en utilisation mais il est possible de la visualiser au cours des maintenances). Son diamètre est à peu près de 65 cm. Elle permet l'étude de régions anatomiques étendues (allant jusqu'à 50 cm de long).
- **L'antenne** *tête* : il s'agit d'une antenne émettrice-réceptrice ou réceptrice simple. Il s'agit d'une antenne modulaire de diamètre de 25 à 30 cm qui est adaptée à l'exploration de [l'encéphale](http://fr.wikipedia.org/wiki/Enc%C3%A9phale) mais peut également être utilisée pour l'exploration comparative des extrémités chez l'adulte (main, poignet, pied et cheville) ou de l'abdomen des jeunes enfants.
- **L'antenne** *genou* : il s'agit d'une antenne émettrice-réceptrice ou réceptrice simple. Il s'agit d'une antenne modulaire de 22 cm de diamètre (qui peut varier). Elle est adaptée à l'exploration du genou, mais aussi du pied et de la cheville.

On peut également citer : l'antenne *poignet*, l'antenne *épaule*, l'antenne *jambes*.

#### **I.2.4.2. Les antennes surfaciques**

Une antenne surfacique est une antenne plate positionnée contre la région à explorer (Figure I-6). Elle est réceptrice simple et ne peut donc que recevoir le signal restitué par les protons. C'est l'antenne corps qui émet l'impulsion RF initiale. En tant qu'antenne linéaire (utilisée seule), elle ne permet l'examen que de petits champs d'exploration. C'est pour cette raison qu'elle est souvent couplée à d'autres antennes surfaciques (en quadrature de phase ou en réseau phasé). Elle procure un très bon rapport signal sur bruit dans la région d'intérêt à condition de son bon positionnement (le plus proche possible de la zone d'exploration) [2].

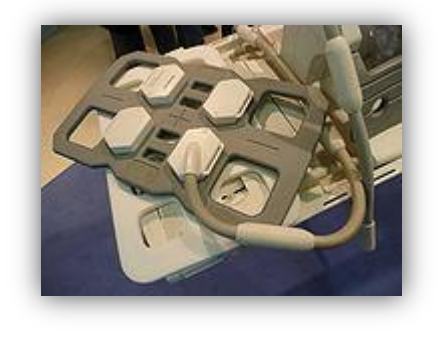

**Figure I-6 : antennes surfaciques**

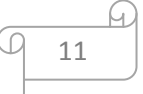

#### **I.2.4.3. Les associations d'antennes**

Comme nous l'avons vu précédemment, les antennes peuvent être utilisées seules ou en association afin d'avoir un rendement et un diagnostic optimum :

- **L'antenne linéaire** : c'est une antenne surfacique utilisée seule et placée parallèlement au champ magnétique **Bo**. Il y a donc réception du signal émis par le patient, uniquement lorsque ce signal passe devant l'antenne.
- $\checkmark$  L'antenne en quadrature de phase : c'est un ensemble de deux antennes surfaciques disposées autour d'une même région mais dans des plans différents. Chaque antenne reçoit un signal de la même région mais à des moments différents. Les deux signaux se regroupent alors sur un même canal de traitement pour former l'image finale. Ce principe augmente le rapport signal sur bruit et par conséquent la qualité de l'image. On peut aussi utiliser ce gain de signal pour diminuer le temps d'acquisition pour une qualité d'image, cette fois-ci, inchangée. Il est évident que les coûts d'achat de ce type d'antenne soient bien plus élevés que pour une antenne linéaire.
- **Les antennes en réseau phasé**: c'est un ensemble de plusieurs antennes de surface de petit diamètre, disposées côte à côte. Chaque antenne possède son propre canal de réception du signal et produit l'image de la région anatomique en regard de laquelle elle se trouve. Les différentes images sont ensuite combinées par des [algorithmes](http://fr.wikipedia.org/wiki/Algorithmique) informatiques pour former l'image terminale. Ce principe apporte un très haut signal sur bruit et permet un large champ d'exploration (jusqu'à 48 cm), mais ce genre d'antenne est bien plus onéreux que les deux autres types d'antennes précédemment décrites.

Pour éviter tout type d'interactions venant perturber l'image IRM acquise, on utilise ce qu'on appelle les blindages.

#### **I.2.5. Les blindages**

En IRM, on parle de **blindages** pour certains dispositifs destinés au confinement des champs magnétiques produits par la machine et à l'isolement de celui-ci des champs magnétiques extérieurs qui viendraient perturber l'acquisition. Il existe deux blindages dans une installation IRM :

#### **I.2.5.1. Le blindage des ondes radiofréquences**

Il est assuré par la [cage de Faraday](http://fr.wikipedia.org/wiki/Cage_de_Faraday) constituée d'un maillage de cuivre qui recouvre presque toutes les parois de la salle de l'aimant et il est étanche aux ondes RF. Cependant cette cage n'est visible qu'au niveau de la vitre de contrôle (aspect sombre du verre) et le cadre de la porte (de petites lamelles de cuivre), les plaques de cuivres étant cachées dans les murs, le plafond et le sol, son rôle :

- Il empêche les ondes RF produites par le système de sortir de la salle de l'aimant,
- $\checkmark$  IL empêche les ondes RF extérieures (produites par tout appareil électronique et objets métalliques en mouvement) d'entrer dans la salle d'examen.

Dans toutes les salles IRM, il existe ce que l'on appelle un panneau de pénétration. C'est un lieu de passage du circuit de refroidissement et des câbles transportant les informations entre la salle de l'aimant et le local technique, celui-ci fait un trou dans la cage de Faraday. Cependant ce passage est spécialement conçu pour ne laisser passer aucune onde RF. En outre, il existe un autre type de cage de Faraday. Miniaturisée, elle n'est utilisée que rarement pour certaines acquisitions notamment l'exploration des membres inférieurs, afin d'éviter l['artéfact de](http://fr.wikipedia.org/wiki/Imagerie_par_r%C3%A9sonance_magn%C3%A9tique#Les_Art.C3.A9facts)  [repliement](http://fr.wikipedia.org/wiki/Imagerie_par_r%C3%A9sonance_magn%C3%A9tique#Les_Art.C3.A9facts) (*Aliasing*) du membre controlatéral. Ce dernier est entouré par une petite cage de Faraday et ne peut donc répondre aux impulsions de radiofréquences. De nouvelles parades technologiques et des solutions d'anti-repliements rendent son utilisation très sporadique.

#### **I.2.5.2. Le blindage de champ magnétique**

Il a pour rôle de rapprocher les lignes de champ au plus près de l'aimant et notamment de faire rentrer la ligne de 0,5 mT dans la salle d'examen. On parle de la « ligne des 0,5 mT » ou « des 5 Gauss ». C'est la limite au-delà de laquelle il y a dysfonctionnement ou dérèglement d'un [pacemaker.](http://fr.wikipedia.org/wiki/Stimulateur_cardiaque) Il existe deux types de blindages de champ magnétique selon les appareils :

- $\checkmark$  un blindage passif : c'est un ensemble de poutrelles d'acier ou de fer doux, entourant l'aimant. Ce dispositif est très lourd ;
- $\checkmark$  un blindage actif : c'est un bobinage métallique inversé placé aux deux extrémités du bobinage de champ principal Bo. Au passage du courant électrique dans les spires inversées, il se produit un contre-champ magnétique dont les lignes de champ viennent s'opposer à celles de Bo [1].

Le périmètre du champ magnétique est appelé champ magnétique résiduel. La taille du champ magnétique résiduel dépend de la puissance du champ magnétique et du fait que le système est blindé ou non. Pour un IRM de 1,5 T non blindé, un champ supérieur à 0,5 mT s'étend jusqu'à près de 12 mètres de l'isocentre et de 9,5 mètres de part et d'autre de l'aimant (il est à noter que la cage de Faraday n'a aucune action de blindage contre le champ magnétique). Avec blindage ce champ est réduit à 4 mètres de l'isocentre et 2,5 mètres de part et d'autre de l'aimant. En raison du contre-champ du blindage actif, le champ magnétique est plus intense à l'entrée du tunnel et sous les capots qu'au centre de l'appareil (les intensités peuvent être presque doublées). Cette propriété peut être cause de [vertiges](http://fr.wikipedia.org/wiki/Vertige) et de sensations de fourmillement à l'entrée du tunnel lors de l'émission des ondes de radiofréquence, dues à de petits courants de Foucault induits dans certaines structures nerveuses. Il est important de respecter les consignes de sécurité et ne pas former de "boucle" avec les membres ce qui augmenterait l'intensité de ces courants et pourrait provoquer des [brûlures](http://fr.wikipedia.org/wiki/Br%C3%BBlure) ou/et de grands étourdissements.

#### **I.3. Les bases physiques de la RMN**

La résonance magnétique nucléaire (RMN) consiste à étudier les modifications d'aimantation des noyaux d'une substance sous l'action conjointe de deux champs magnétiques : un champ magnétique principal statique et élevé (Bo) et un champ électromagnétique tournant ou onde de radiofréquence (B1 ou RF).

Le noyau d'hydrogène, constitué d'un proton, possède des propriétés magnétiques. On peut représenter le moment magnétique sous la forme d'un vecteur en rotation sur lui-même : ceci caractérise le spin du proton. A l'état de repos, ces vecteurs ont une orientation aléatoire. La résultante magnétique de l'ensemble est donc nulle. Soumis à un champ magnétique intense appelé Bo, les spins s'orientent dans l'axe du champ, soit dans le même sens ("parallèle"), soit dans le sens contraire ("antiparallèle").

#### **I.3.1. Mouvement de précession et fréquence de Larmor**

Les spins ont un mouvement de rotation et décrivent un cône autour de l'axe de Bo : c'est le mouvement de précession (figure I-7). On peut apparenter le mouvement de précession au mouvement d'une toupie qui bascule et reste en équilibre en rotation. La vitesse de précession est proportionnelle à l'intensité du champ magnétique. On la caractérise par la fréquence de précession ω0 (nombre de rotation par seconde) :

 $ωo = γ Bo$  (Equation I.2)

Où γ étant le rapport gyromagnétique

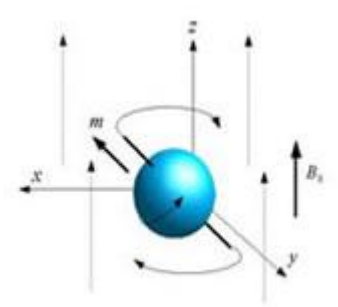

**Figure I-7 : Représentation du moment magnétique nucléaire**

Le moment magnétique des protons peut être décomposé en une composante longitudinale et une composante transversale. Le mouvement de précession se traduit ainsi par une rotation de la composante transversale autour de l'axe longitudinal. Dans un champ magnétique Bo, la proportion de spins dans le sens de Bo (parallèles) est supérieure à celle des spins orientés dans le sens contraire (antiparallèles) : c'est la statistique de Boltzmann. L'écart de population entre spins "parallèles" et "antiparallèles" est proportionnel à l'amplitude du champ magnétique principal.

#### **I.3.2. La phase d'excitation**

Lors de la phase d'excitation, l'onde RF provoque une "bascule" de l'aimantation, résultante d'un groupe de spins placés dans un champ magnétique. Cette bascule est liée à un transfert d'énergie vers le système de spins. Au niveau quantique, elle se traduit par une modification des niveaux énergétiques des spins (passage de l'état de basse énergie "parallèle" vers le niveau de haute énergie "antiparallèle"). Il y a alors "bascule" du groupe de spins nucléaires. L'angle de bascule de l'aimantation tissulaire dépend de l'intensité et de la durée pendant laquelle est appliquée l'onde RF. On peut décomposer l'aimantation tissulaire en une composante longitudinale (selon l'axe Z, dans l'axe de Bo) et une composante transversale. La phase d'excitation et la bascule se traduisent par une diminution de l'aimantation longitudinale (qui peut aller jusqu'à s'inverser) et l'apparition d'une aimantation transversale.

#### **I.3.3. La relaxation**

.

Au fur et à mesure que les moments magnétiques retrouvent la direction du champ statique Z, le signal oscillant qu'ils émettent va en diminuant, jusqu'à disparaître quand tous les moments magnétiques sont de nouveau alignés longitudinalement, c'est-à-dire dans la direction Z. Le temps que mettent les moments magnétiques nucléaires à retrouver leur alignement longitudinal (par exemple, sur la direction Z) est baptisé *temps de relaxation* et est noté T1.

#### **I.3.3.1. La relaxation longitudinale (T1)**

En notant *Mz*(0) la valeur à l'équilibre de l'aimantation longitudinale (lorsque tous les spins sont alignés), on peut donner la loi d'évolution de la « repousse » de l'aimantation longitudinale après avoir appliqué une excitation qui aurait fait basculer tous les moments magnétiques au temps  $t = 0$  :

$$
M_z(t) = M_Z(0) \cdot (1 - e^{-\frac{t}{T_1}})
$$

(Equation I-3)

Ce phénomène de relaxation (c'est-à-dire de retour à l'équilibre) suit donc une dynamique [exponentielle](http://fr.wikipedia.org/wiki/Exponentiel) (Figure I.8). Il faudrait alors un temps [infini](http://fr.wikipedia.org/wiki/Infini) pour que tous les spins se retrouvent alignés; c'est pourquoi on définit comme temps T1 le temps mis pour retrouver 63% de l'aimantation longitudinale à l'équilibre [2].

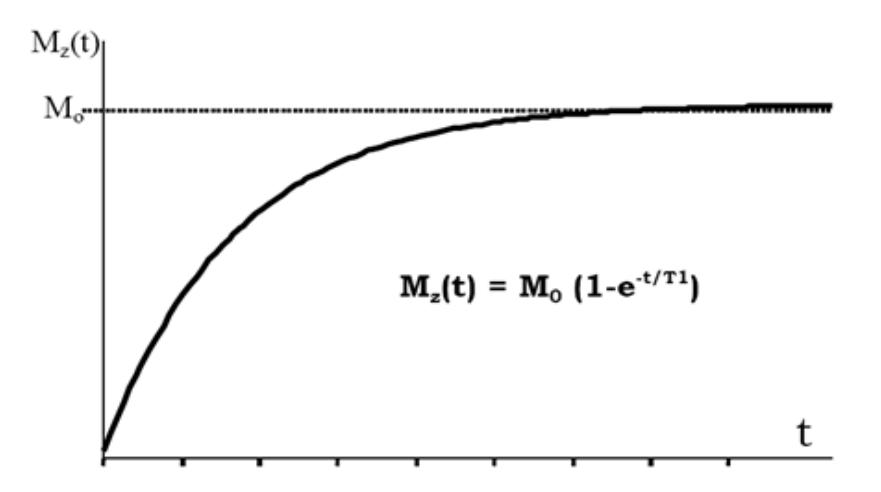

**Figure I.8 : Relaxation longitudinale**

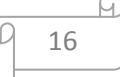

Par ailleurs, l'agitation moléculaire contribue aussi à un autre phénomène : alors qu'en théorie les moments magnétiques devraient tous tourner de façon cohérente autour de l'axe Z, c'est-àdire avec une différence de [phase](http://fr.wikipedia.org/wiki/Phase) constante. L'agitation moléculaire va faire que les atomes ne vont pas être dans un environnement physico-chimique constant et donc leur fréquence de Larmor va elle aussi ne pas être parfaitement égale à la fréquence de Larmor théorique. Par conséquent, les différents moments magnétiques vont avoir tendance à se désynchroniser. Cela se traduit par une diminution du signal lié à leur rotation synchrone au cours du temps, dit temps de relaxation T2.

#### **I.3.3.2. La relaxation transversale (T2)**

Ce temps T2 mesure la disparition de l'aimantation transversale c'est-à-dire de l'aimantation résultant du fait que les moments magnétiques soient synchrones dans leur rotation dans le plan transversal, perpendiculaire à Bo, où ils ont été amenés par l'onde excitatrice oscillante B1 [1]. Là encore, il s'agit d'un phénomène qui suit une loi exponentielle (décroissante cette fois) (Figure I.9), selon la formule suivante :

$$
M_(t) = M_0.e^{-\frac{t}{T2}}
$$

(Equation I-4)

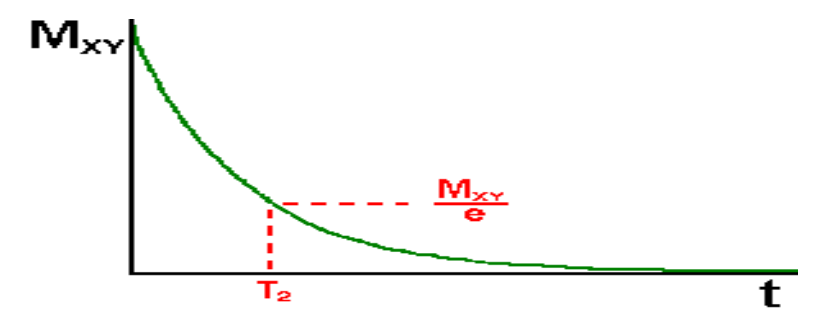

**Figure I.9 : La relaxation transversale (T2)** 

Les phénomènes de relaxation dépendent de nombreux facteurs, en particulier de la viscosité du milieu qui contient les spins (état physico-chimique de l'eau tissulaire). Concernant la relaxation transversale, le déphasage entre spins résulte d'une part des interactions entre les spins, auxquelles correspondent le temps de relaxationT2, mais également de l'hétérogénéité

∆Bo du champ magnétique Bo. L'ensemble de ces phénomènes est représenté par le temps de relaxation transversale résultant T2\* tel que :

$$
1/T2^*=1/T2+\gamma\Delta Bo
$$
 (Equation I-5)

En champ magnétique homogène T2\*=T2.

Ainsi l'hétérogénéité du champ magnétique principal est une imperfection de l'imageur qui contribue à diminuer l'intensité du signal de résonance.

#### **I.3.4. La réception du signal de RMN par l'antenne**

Durant la séquence de saturation récupération, l'aimantation est basculée de 90°. Le signal de précession libre reçu FID (FID : Free Induction Decay) de fréquence ωo dépend entre autres de la densité de protons, du temps de relaxation longitudinal et du temps de répétition. L'enveloppe du FID permet d'apprécier et de quantifier la décroissance du signal. Dans un champ parfaitement uniforme et pour une solution homogène, l'enveloppe est une exponentielle décroissante dont la constante de temps est le temps de relaxation T2. Dans ce cas particulier, la gamme des fréquences (de Larmor) est relativement étroite puisqu'elle n'est due qu'à l'action du champ local et le déphasage sera plus lent conduisant à une décroissance relativement lente du FID. Mais en réalité, la non uniformité du champ magnétique principal est responsable de l'élargissement de la gamme de fréquences conduisant à un déphasage plus important et une décroissance rapide du FID. En général, les effets sur le signal du champ local sont alors complètement masqués par la non uniformité du champ magnétique principal. Or nous avons vu que le FID est en fait constitué de plusieurs composantes fréquentielles correspondant à une gamme plus ou moins large des fréquences de Larmor. Pour passer du signal global du FID à ses composantes fréquentielles, il faut alors utiliser la transformée du signal appelé transformée de Fourier.

La transformée de Fourier décompose le FID en ses composantes fréquentielles et présente leur amplitude relative en fonction de la fréquence. Le passage du signal de précession libre à sa transformée de Fourier conserve tous les paramètres physiques du phénomène:

 la fréquence centrale correspondant au sommet de la courbe est la fréquence de précession de Larmor,

- la surface sous la courbe est proportionnelle à l'amplitude initiale du FID et par voie de conséquence proportionnelle à la densité nucléaire,
- la largeur à mi-hauteur qui est égale à  $1/\pi T2$  est reliée au temps de relaxation transversal. Nous noterons que lorsque T2 diminue la largeur augmente.

Le signal RMN est enregistré après les différentes étapes du codage spatial. Ce signal doit être numérisé (par convertisseur analogique-numérique) puis traité de façon numérique pour former une image. Le signal RMN est stocké dans un tableau (une matrice) appelé espace K. Les données de l'espace K (ou plan de Fourier, espace fréquentiel) permettront ensuite de constituer une image 2D grâce à une transformée de Fourier 2D inverse.

#### **I.3.5. La reconstruction de l'image**

Pour décomposer une image en 2 dimensions, on effectue une transformée de Fourier 2D. La première étape de la transformée de Fourier 2D consiste à appliquer une transformée de Fourier 1D dans une première direction (par exemple ligne par ligne, axe des X). On applique ensuite une nouvelle transformée de Fourier 1D dans une autre direction (colonne par colonne, axe des Y). Le résultat de la transformée de Fourier 2D d'une image est le plan de Fourier. Le plan de Fourier comprend les informations d'intensité de chaque composante fréquentielle de l'image, selon les axes X et Y. La transformée de Fourier 2D inverse permet alors de convertir ces données fréquentielles en données spatiales pour donner une image interprétable [2] comme le montre la figure I.10.

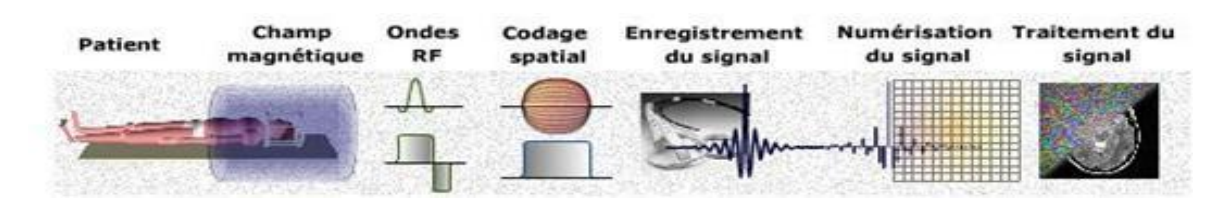

**Figure I.10 : Les étapes de construction d'image**

La figure I.10 représente les différentes étapes utilisées pour réaliser une image : le patient se déplace à l'intérieur de l'aimant, ceci crée un champ magnétique intense. Les ondes RF et le gradient de sélection de coupe permettent d'enregistrer le signal FID tout en appliquant un codage spatial. La transformée de Fourier et la transformée de Fourier inverse nous permettent de reconstruire une image.

#### **I.3.6. Conclusion** :

Dans ce premier chapitre où nous avons parlé de l'architecture de l'IRM et de son fonctionnement, nous avons pu comprendre que l'appareil IRM est un dispositif géant, coûteux et complexe. Malgré la complexité de sa fabrication, les constructeurs soulignent que son champ magnétique intense est sans danger pour le patient. Les images IRM étant très fiables aux yeux des médecins, certains spécialistes cherchent toujours à améliorer et à mieux comprendre cette technique d'imagerie. Pour cela, le prochain chapitre sera consacré à la reconstruction des IRM particulièrement des images appelées fantômes.

# **Chapitre II** Reconstruction des images IRM

#### **Chapitre II : La reconstruction des images IRM**

#### **II.1. Introduction**

Bien que l'IRM soit un géant appareil très complexe du point de vue de sa fabrication, il faut comprendre que l'image obtenue nécessite un ensemble de processus comme la séquence d'IRM, la transformée de Fourier et la transformée de Fourier inverse. Ces méthodes de reconstruction diffèrent d'un fabricant à un autre. A travers ce chapitre, nous parlerons de quelques techniques de base utilisées en IRM à savoir la séquence écho de spin, inversionrécupération, écho de gradient et spoiler flash. Nous évoquerons également comment obtenir l'image après des transformées de Fourier. Pour ce fait nous avons utilisé des images fantômes de différentes coupes : axiale, sagittale et coronale.

#### **II.2. Les différentes images fantômes**

Dans notre travail, il faut d'abord comprendre ce qu'on appelle les images fantômes. Ce sont des images de références qui servent d'aide au diagnostic et thérapie au médecin. L'image fantôme a été d'abord utilisée en tomodensitométrie c'est-à-dire les images CT appelées autrement la tête de *Shepp Logan*. Auparavant, elles avaient comme but la simulation et la reconstruction des images de la tête des patients. Mais avec la découverte de l'espace k et les améliorations des techniques numériques, ces images fantômes sont appliquées à l'IRM. Pour ce fait, on utilise pratiquement dans ce manuscrit des images fantômes digitaux normales (comme le montre la figure II.1) [3] et aussi des images fantômes qui présentent des lésions nommées sclérose multiple.

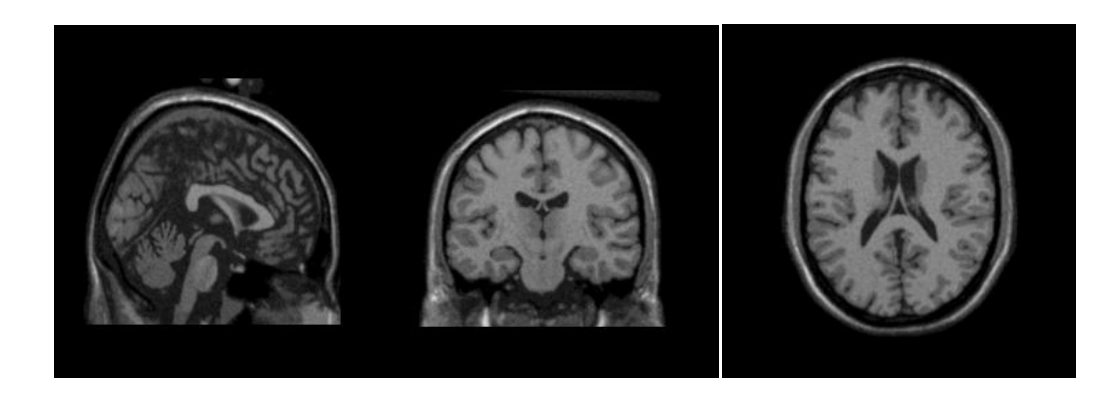

**Figure II.1 : image de la tête (à gauche : coupe sagittale, au milieu : coupe coronale et à droite : coupe transversale)**

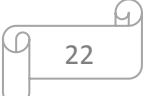

Nous avons utilisé un fantôme qui est ici une base de données de synthèse qui permet de construire des données IRM. Ces fantômes sont relativement simples par rapport à la complexité du cerveau. Depuis quelques années, le centre d'Imagerie Cérébrale de l'Institut Neurologique de l'Université McGill `a Montréal, a mis à la disposition de la communauté des chercheurs le fantôme dénommé Brainweb, qui est devenu une référence très utilisée pour valider les algorithmes de **segmentation** du cerveau. Le modèle anatomique du fantôme consiste en un ensemble de volumes représentant des degrés d'appartenance aux différents tissus constituant l'image IRM (matière branche (MB), matière grise (MG), liquide céphalorachidien(LCR), peau, crâne, graisse, etc.).

La construction du fantôme est fondée sur un ensemble de 27 volumes IRM de taille 181 *×* 127 *×* 181 voxels par volume et de haute résolution (1*mm*3 / voxel). Ces images ont été recalées et un volume IRM a été créée par moyennage de ces 27 volumes recalés. Les voxels du volume moyen, ont été étiquetés par un neuroradiologue en MG, MB, LCR, graisse, etc. Bien que l'interface nous fournisse des images fiables, il est nécessaire de savoir comment ces fantômes sont générés, autrement-dit quelles sont les séquences qui sont à l'origine de ces fantômes.

#### **II.3. Les séquences IRM**

La résonance magnétique nucléaire est à la base de l'IRM. Le principe est le suivant : Les protons de l'eau sont les principales cibles détectés, car l'eau est le principal constituant des tissus biologiques. En fait, ce sont de loin les protons de l'eau qui génèrent les signaux les plus intenses, mais les intensités au sein des images IRM sont déterminées par la relaxation des protons de l'eau vers l'équilibre, après une excitation par des ondes radiofréquences (RF). Ce comportement de relaxation est fonction de l'environnement macromoléculaire des protons de l'eau et peut par conséquent varier de tissu à tissu. Ainsi, le contraste entre les tissus en IRM est de nature intrinsèque. Les contrastes peuvent être modulés en variant le *timing* du train d'impulsions RF appliqué. Habituellement, on s'arrange pour mettre en exergue l'effet de l'un ou l'autre des phénomènes gouvernant la relaxation des protons : l'effet T1 ou relaxation "longitudinale" et l'effet T2 ou relaxation "transversale". De ce fait, les images sont dites soit pondérées T1, soit pondérées T2 [4]. Dans cette partie nous expliquerons les séquences de bases de l'IRM à savoir celle de l'écho de spin et de l'écho de gradient ainsi que la séquence inversion-récupération. Nous parlerons également du contraste obtenu par les images IRM, de l'effet sur le contraste de l'inversion-récupération, la relation entre Tr, l'angle de bascule et

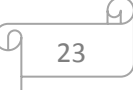

l'aimantation longitudinale en écho de gradient. La séquence en IRM est essentiellement composée :

- d'une impulsion RF d'excitation, nécessaire au phénomène de résonance magnétique,
- Des gradients qui vont permettre le codage spatial (2D ou 3D), et dont l'agencement va déterminer la manière dont est rempli l'espace K,
- Une lecture du signal, qui peut combiner un ou plusieurs types d'échos (écho de spin, de gradient, stimulé…) déterminant le type de contraste (influence plus ou moins importante des temps de relaxation T1 et T2).

#### **II.3.1. La séquence écho de spin**

Historiquement, l'écho de spin a été la première séquence employée. Par suite, l'ensemble des développements y fait référence notamment pour le contraste. Le principe est basé sur une excitation qui n'est qu'une impulsion de 90°. Après la moitié du temps d'écho (la période Te/2), on excite de nouveau mais avec une impulsion de 180° est appliquée (voir figure II.2). Et après un certain délai compté à partir de l'impulsion de 90° et qui finit juste après le signal d'écho (temps de répétition Tr) [5] : le même principe est adopté.

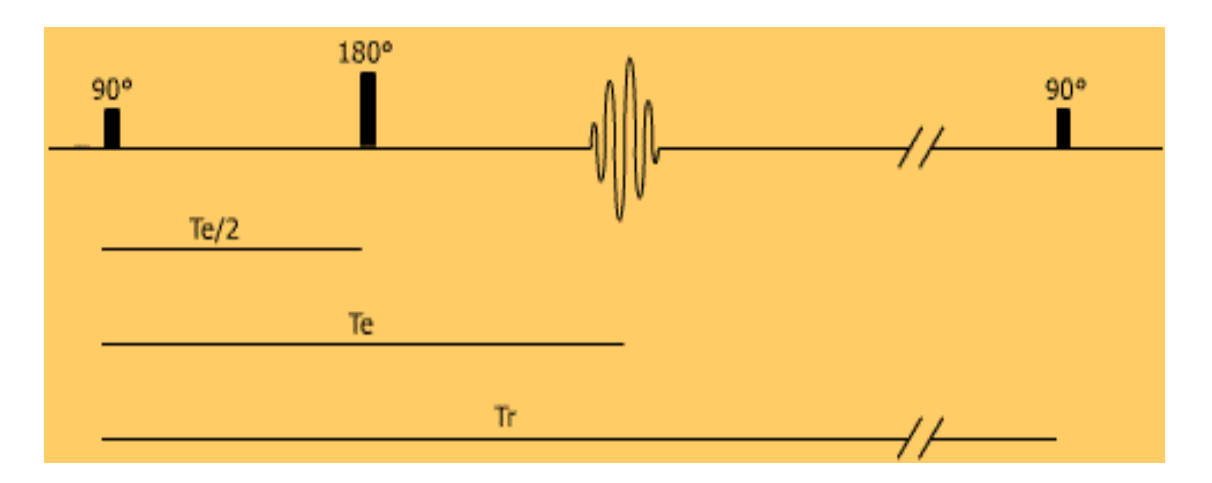

**Figure II.2 : Séquence écho de spin** 

L'impulsion de 180° de rephasage permet d'obtenir un signal T2 utile. En bref, la séquence écho de spin est une méthode simple donc facile d'utilisation et que le principale avantage est qu'elle fournit des images de très bon contraste. Mais elle met assez de temps pour fournir une réponse, donc lente. En choisissant les bons paramètres de séquence (Tr et Te), on peut obtenir des images pondérées en T1, en T2 ou en densité de protons (PD). L'inconvénient majeur des

séquences d'écho de spin pondérées T2 est lié aux longs Tr entrainant des temps d'acquisition prohibitifs.

Alors que les séquences en écho de spin pondérées T1 sont utilisables en pratique clinique et permettent d'obtenir une imagerie anatomique de bonne qualité. Pour la pondération T2, on préfère d'autres types de séquences plus rapides [6].

D'après la figure II.2, nous remarquons que le Te et Tr sont indépendants. Mais ils sont tous les deux fonctions de l'impulsion appliquées. Mais une question se pose à savoir : quel est le rôle de Te et Tr ?

#### **II.3.1.1. Le rôle du temps de répétition Tr**

Si le temps de répétition qui sépare deux excitations à 90 degré est long par rapport au temps de relaxation T1 des tissus, les aimantations longitudinales auront eu le temps de totalement remonter entre chaque impulsion de 90 degré et ces impulsions rebasculeront effectivement dans le plan transversal autour d'une valeur proche de la valeur de l'aimantation de repos.

#### **II.3.1.2. Le rôle du choix du temps d'écho Te**

Le choix du temps d'écho Te détermine la pondération en T2 du contraste image en exprimant les variations de la composante transversale dont la décroissance se fait en T2 sur la séquence écho de spin. Lorsqu'on choisit un temps d'écho Te très court, cette décroissance en T2 intervient peu et l'amplitude de l'écho lue correspond à peu près à celle de l'aimantation longitudinale basculée dans le plan transversal par 90 degré. Par contre, si les temps d'écho sont plus longs, de l'ordre des temps de relaxation T2, voire plus longs que ceux-ci, cette décroissance en T2 est sensible [7]. Puisque la séquence écho de spin présente des dérivés comme celle de l'inversion-récupération, on ne peut donc pas s'en passé.

#### **II.3.2. La séquence inversion-récupération**

La figure II.3 représente une séquence inversion-récupération. Cette séquence est basée sur la séquence de base écho de spin, c'est-à-dire qu'elle est issue de la séquence écho de spin. Pendant l'excitation chaque séquence comporte 2 impulsions RF : une de 180° puis une de 90° [5]. Ce qui fait sans doute la présence de deux intervalles de temps qui sont :

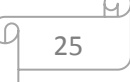

- $\triangleright$  Tr (temps de répétition) qui est comprise entre deux séquences,
- Ti (temps d'inversion), séparant l'impulsion 180° de celle de 90° au sein de la même séquence.

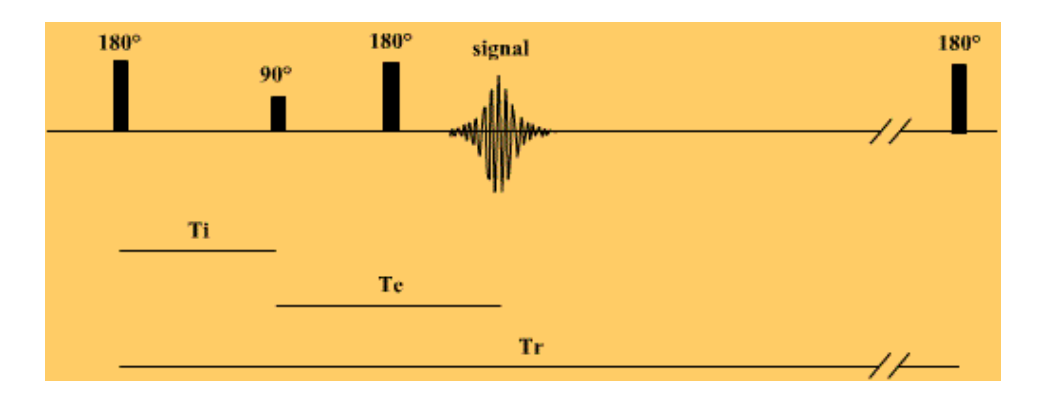

**Figure II.3 : séquence inversion-récupération** 

La séquence inversion Récupération peut avoir comme intérêt l'atténuation du signal des liquides afin d'avoir des images fiables autrement-dit d'enlever les effets du signal des fluides des images résultantes. Pour cela la séquence FLAIR et STIR sont proposée par les fabricants.

#### **II.3.2.1. La séquence FLAIR** (*FluidAttenuated Inversion Recovery*)

Il s'agit d'un type de séquence d'inversion-récupération pondérée T2 sur laquelle il faut supprimer le signal de l'eau libre (et donc du liquide céphalo-rachidien), qui apparaît alors en hyposignal, en adaptant le temps d'inversion. Cette séquence est très utilisée dans [l'exploration cérébrale](file://wiki/Exploration_cÃ©rÃ©brale) (notamment du cortex et des parois ventriculaires), l['œdème,](file://wiki/ÅdÃ¨me) la [nécrose](file://wiki/NÃ©crose) ou encore la [gliose](file://wiki/Gliose) [8].

#### **II.3.2.2. La séquence STIR** (*Short Time of Inversion Recover*)

Contrairement à la séquence FLAIR [9] celle-ci vise à faire tendre le signal de la graisse vers zéro. L'application d'une impulsion de présaturation avant l'excitation des protons permet d'obtenir une image pour laquelle le signal de la graisse a été supprimé. Cette séquence est particulièrement utilisée en pondération T1 car elle permet d'étudier le rehaussement (prise de contraste) d'une lésion après injection intraveineuse. Suivant les organes étudiés, elle peut être employée en pondération T2 pour obtenir des images plus détaillées, donc des images plus riches en informations. Malgré la fiabilité de cette méthode, d'autres procédés comme l'écho

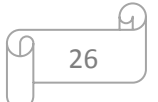

de gradient sont également sollicitées et restent en plein essor.

#### **II.3.3. La séquence Echo de gradient**

C'est la séquence d'acquisition rapide dans laquelle l'impulsion de  $\pi$  (180°) de la séquence d'écho de spin est supprimée, où l'angle de bascule du vecteur d'aimantation macroscopique est inférieur à 90°. L'utilisation d'un gradient de lecture bipolaire permet de supprimer l'impulsion de 180° de la séquence écho de spin. Le rephasage des protons étant réalisé par le lobe positif de ce gradient. Le signal est alors généré par ce gradient (d'où le nom d'écho de gradient). Il est maximum quand le lobe positif a eu la même durée que le lobe négatif (rephasage total des protons). Cette suppression de l'impulsion de 180° permet de réduire le Tr de façon importante, et par conséquent le temps d'acquisition. Cependant elle nécessite une réduction de l'angle de bascule, qui doit être inférieur à 90°. Si cet angle est très faible, le parcours de la repousse de l'aimantation longitudinale est très faible, de sorte que tous les tissus auront à peu près le même temps de récupérer leur aimantation longitudinale: le contraste en T1 sera très faible et la séquence est pondérée en densité de protons. Mais si l'angle de bascule est suffisant, le parcours de la repousse de l'aimantation longitudinale est plus long et le contraste en T1 est de qualité meilleure. La séquence est d'autant mieux pondérée en T1 quand l'angle de bascule est important [10]. Parallèlement à la séquence inversion-récupération qui est une dérivée de l'écho de spin, l'écho de gradient présente également une dérivée appelée séquence spoiler-flash.

#### **II.3.4. La séquence spoiler-flash**

La séquence spoiler appartient aux groupes de séquences d'écho de gradient rapide, proposé par A. Haase en 1986, comportant un gradient déphaseur appelé spoiler. Cette séquence porte des noms différents suivant les constructeurs. Elle fournit un contraste pondéré en densité de protons si l'angle de bascule est très faible. Si celui-ci est suffisant, elle permet d'obtenir un excellent contraste en T1. Leur durée est de quelques secondes. Par ailleurs, la séquence FLASH, proposée par l'équipe de A. Haase, dans laquelle la durée de commutation des gradients est améliorée, de sorte qu'avec une matrice de 128 lignes, l'image est obtenue en moins d'une seconde. Cette séquence flash est pondérée en densité de protons du fait que l'angle de bascule est très petit. Une pondération en T1 est cependant possible en faisant précéder cette séquence par une impulsion de 180° qui va moduler la pondération en T1 comme dans une séquence. Comme en écho de spin rapide, l'acquisition peut se faire en

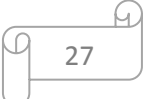

un seul passage (*single shot*) ou en plusieurs (acquisitions segmentées). Ces acquisitions en écho de gradient ultrarapide permettent d'obtenir des images de bonne qualité (par exemple des images appelées cinécardiaque). Ces acquisitions ultrarapides permettent également de réaliser des reconstructions 3D en des temps de l'ordre d'une dizaine de minutes [10].

Certes, toutes ces quatre séquences évoquées précédemment comportent quelques disparités. A ce titre, il est nécessaire de souligner que la pondération est l'un des paramètres qui génère la différence des images obtenues.

#### **II.4. La pondération en reconstruction d'image**

De façon générale, l'image d'IRM pondérée en T1 est créé typiquement en employant des temps courts Tr et Te, dont le contraste est principalement déterminé par des différences de relaxation T1. Par la suite, on peut désigner T1 par cette image pondérée en T1. Quant à l'image d'IRM où le contraste dépend principalement du T2, peut être nommée T2. La graisse a un temps de T2 court et se relaxe plus rapidement que l'eau. Puisque la quantité de magnétisation transversale en graisse est petite, la graisse produit un signal très faible sur une image de contraste T2 et semble foncée. Le T2 s'élève au fur et à mesure que Te est important. L'eau a une valeur très élevée de T2, et donc un signal très élevé en T2 et semble plus hypersignal sur une image de contraste T2.

Par ailleurs, une image peut-être produite en commandant le choix des paramètres pour réduire au minimum les effets du T1 et du T2, ayant pour résultat une image principalement pondérée en densité de protons appelée image de densité de protons (PD) ou image pondérée en *ρ*.

Le contraste en densité de protons est quantitativement dépendant du nombre de protons par unité de volume. Plus le nombre de protons dans une unité du tissu donné est élevé, plus la composante transversale de l'aimantation est grande, et plus le signal sur l'image de contraste en densité de protons est en hyposignal. Réciproquement plus le nombre de protons dans une unité donnée du tissu est bas, moins la magnétisation transversale est importante et plus le signal sur l'image de densité de protons est en hypersignal.

Pour obtenir une image pondérée en densité de protons, il faut utiliser une valeur de Tr (typiquement *≥* 2000 ms) beaucoup plus grande que le temps T1 spécifique du tissu, et une valeur de Te (typiquement *≤* 30ms) inférieure au temps T2 spécifique du tissu considéré. En

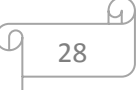

effet il est important de souligner qu'on peut par exemple parler des images pondérées de la séquence écho de gradient et de la séquence écho-spin.

#### **II.4.1. La pondération en séquence écho de spin**

Pour obtenir une pondération T1 ou T2, en plus du réglage du Te et Tr, il faut maintenant régler l'angle de bascule. Plus cet angle de bascule est grand, plus la repousse T1 est longue et plus les tissus vont se différencier.

#### **II.4.2. La pondération en séquence écho de gradient**

Juste après l'impulsion dont l'angle est réglable un gradient est appliqué pour déphaser rapidement les protons puis un gradient de sens inverse est appliquer pour rephaser rapidement les protons. La suppression de l'impulsion de 180° fait que le signal reçu est un T2\* et non un T2. Cependant cela nous permet de réaliser des images avec un remplissage de l'espace de Fourier plus rapide car on se place directement sur la ligne que l'on veut remplir sans passer par l'impulsion de 180°.

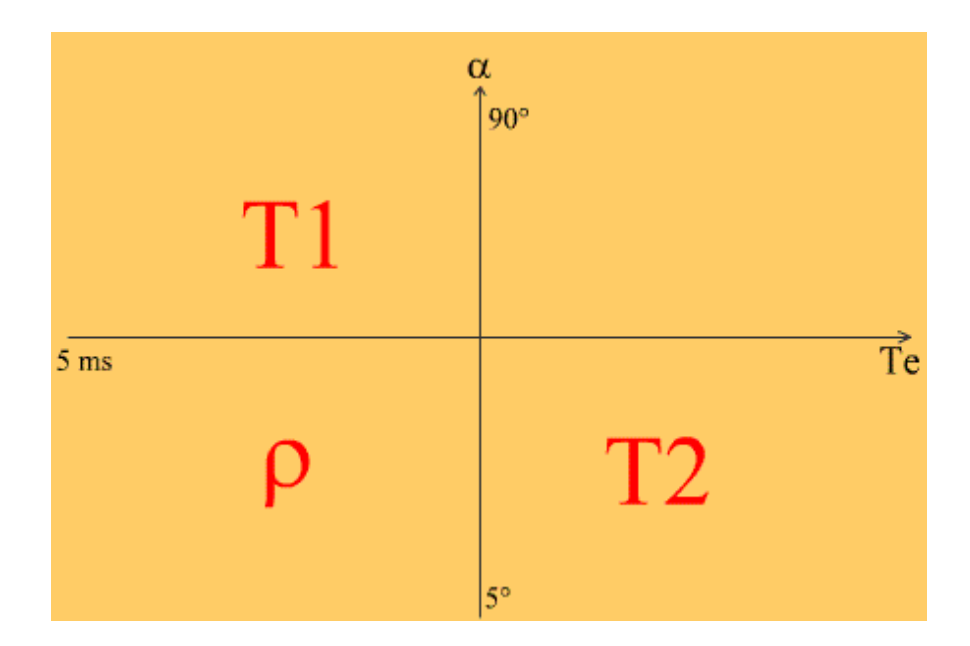

**Figure II.4 : Pondération**

Lorsque la bascule se fait, il reste une aimantation longitudinale résiduelle car cette impulsion est inférieure à 90° [5]. De même que si on diminue le Tr de façon à ce qu'il devienne inférieur au T2 des tissus observés, il restera au moment de l'impulsion une aimantation transversale résiduelle**.** De nombreuses séquences sont alors développées par les différents constructeurs selon que l'on supprime l'aimantation résiduelle transversale et/ou longitudinale,

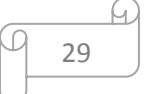

ou que l'on ne les accentue. Pour deviner la nature du tissu en fonction de T1 et de T2, il faut savoir les échelles de temps de T1 et T2 en fonction de la nature du tissu d'où provient la molécule qui résonne [9, 10,11]: l'exemple du tableau II.1 illustre ce phénomène.

|                   | T <sub>1</sub> | T2      |
|-------------------|----------------|---------|
|                   |                |         |
| Graisse           | 240 ms         | 84 ms   |
|                   |                |         |
| Substance blanche | 680 ms         | 92 ms   |
|                   |                |         |
| Substance grise   | 809 ms         | 101 ms  |
|                   |                |         |
| <b>LCR</b>        | 2500 ms        | 1400 ms |
|                   |                |         |
| Muscle            | 730 ms         | 47 ms   |
|                   |                |         |

**Tableau II.1 : Tableau des pondérations T1 et T2**

Le tableau I.1 illustre la notion de pondération : pour une valeur donnée d'un paramètre appelé temps d'inversion (Ti), la séquence d'inversion-récupération permet de supprimer de manière non sélective le signal de l'eau (séquence FLAIR), de la graisse (STIR) ou même de la silicone. Le contraste est celui d'un T2 et les lésions apparaissent généralement hyperintenses [9].

**Tableau II.2 : Pondération T1 / Pondération T2** 

| <b>Tissu</b>                     | Pondération T1 | Pondération T2 |
|----------------------------------|----------------|----------------|
| <b>Graisse</b>                   | Hyperintense   | Hyperintense   |
| <b>Cortical de l'os</b>          | Hypointense    | Hypointense    |
| Moelle osseuse (adulte)          | Hyperintense   | Hyperintense   |
| <b>Tendons/ligaments/muscles</b> | Hypointense    | Hypointense    |
| <b>Kyste simple</b>              | Hypointense    | Hyperintense   |

Afin de mieux comprendre les avantages et les inconvénients des séquences étudiées précédemment, nous nous référons au tableau II.3 qui illustre la pluparts des séquences IRM.

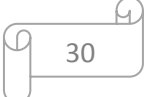

## **II.5. Aperçu sur les différentes séquences**

Les séquences des IRM diffèrent d'un constructeur à un autre mais le tableau II.3 peut nous permet d'en savoir plus. Il présente la majorité des séquences avec leurs avantages et inconvénients ainsi que leur principe de base [12].

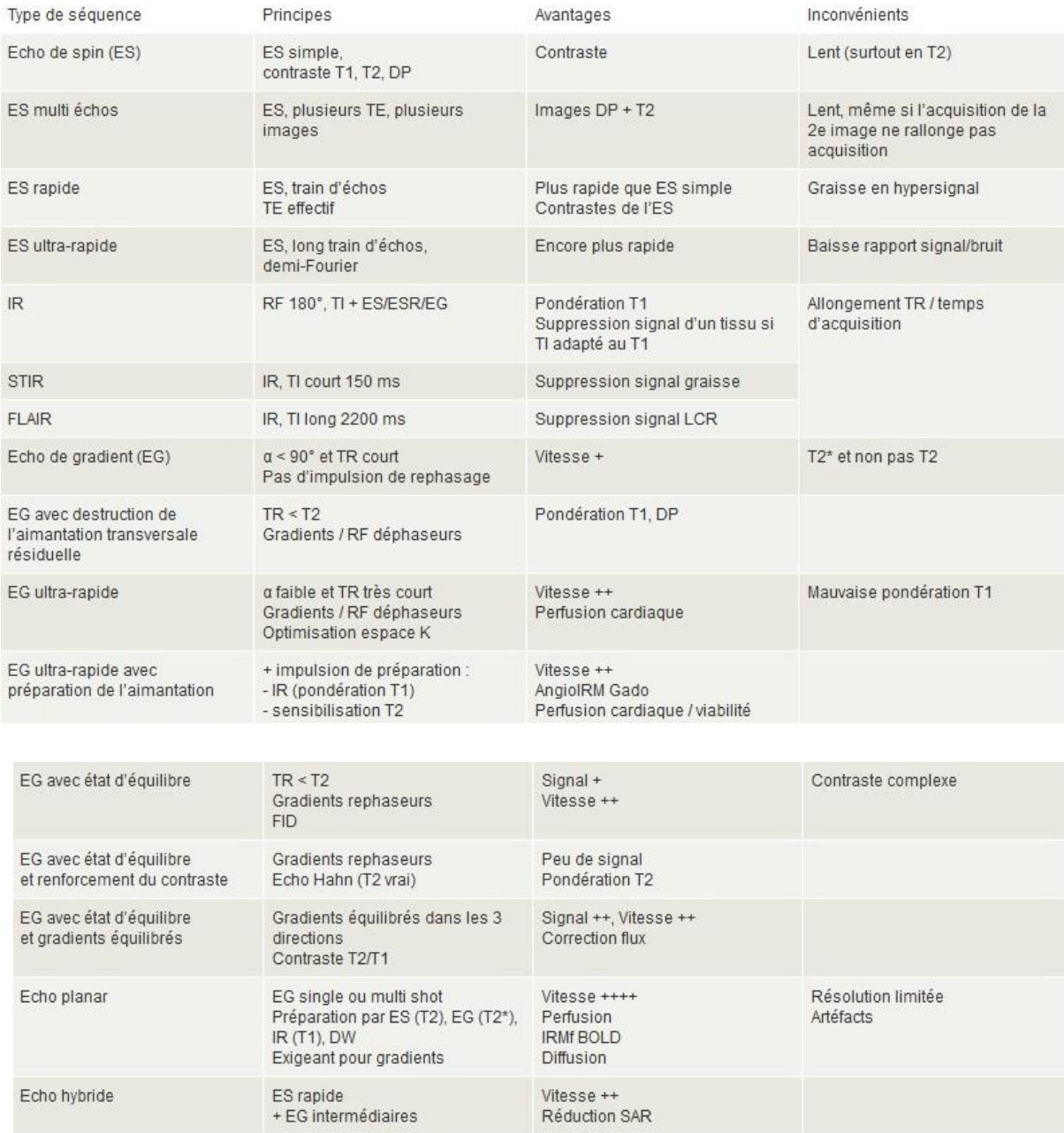

#### **Tableau II.3 : Aperçu sur toutes les séquences**

Les signaux détectés à partir des différentes séquences permettent de réaliser des images en prenant la transformée de Fourier et son inverse.

#### **II.6. La transformée de Fourier**

La transformée de Fourier est une opération qui transforme les fonctions temporelles en fonctions fréquentielles. Une transformée de Fourier (TF) inverse (IFT) fait la fonction inverse. La TF est définie par l'intégrale suivant :

$$
f(\infty) = \int_{-\infty}^{+\infty} f(t) e^{-i\omega t} dt = \int_{-\infty}^{+\infty} f(t) [\cos(\omega t) - i \sin(\omega t)] dt
$$
 (Equation II.1)

Pensez à f  $(\omega)$  que le chevauchement de f(t) avec une onde de fréquence  $\omega$ .

$$
f(\omega) = \sum_{-\infty}^{+\infty} f(t) [\cos(\omega t) - i \sin(\omega t)]
$$
 (Equation II.2)

Regardant la partie réelle de f  $(\omega)$ .

$$
f(\omega) = \sum_{-\infty}^{+\infty} f(t) \cos(\omega t)
$$
 (Equation II.3)

Dans l'imagerie par résonance magnétique, la transformée de Fourier est appliquée au signal FID. Avec une correction de phase, on obtient un spectre d'absorption. Puisque la transformée de Fourier inverse 2D permet d'obtenir une image interprétable aux yeux des médecins : on utilise un gradient de sélection de coupe, selon l'axe Z pour que seule la coupe désirée soit excitée. Avant l'acquisition de chaque ligne de l'espace K, un gradient de phase selon Y est utilisé. Chaque ligne est obtenue en utilisant un gradient de fréquence suivant la direction X en échantillonnant les signaux acquis par les deux antennes en quadrature pour former un signal complexe. Si l'on souhaite faire une acquisition 3D, le gradient de sélection de coupe est remplacé par un gradient de codage en phase suivant Z, pour coder la troisième direction (figure II.7) [11].

En bref le chemin emprunté par la reconstruction d'image est décrit comme suit (figures II.6, II.7 et II.8) :

- **Etape1** : exciter la matière (onde RF),
- Etape 2 : encoder la position avec un gradient de champ,
- **Etape 3** : recueillir un signal d'écho avec une antenne,
- **Etape 4** : décoder la position avec la transformée de Fourier,
- **Etape 5** : dessiner la zone correspondant à cette position avec une teinte plus ou moins claire selon la quantité de signal [13].

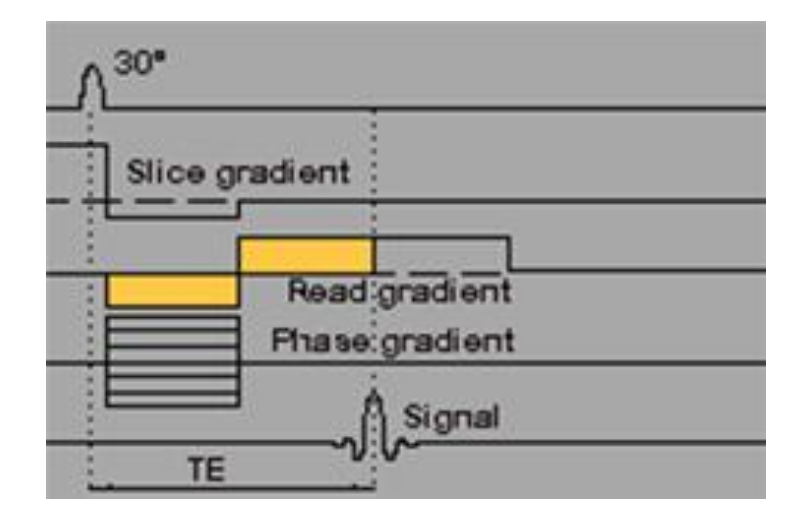

**Figure II.5 : Excitation du système**

Pour aller plus loin, il faut souligner que le codage spatial de l'image IRM est réalisé à l'aide de gradients qui vont permettre de coder sous forme fréquentielle la position des voxels (fréquences spatiales). Ces données fréquentielles sont stockées dans l'espace K comme le montre la figure II.6. Le remplissage de l'espace K est effectué de telle manière à ce qu'il corresponde à un plan de Fourier. La transformée de Fourier 2D inverse permet de convertir ces données fréquentielles en informations spatiales pour donner une image interprétable.

La position des données dans l'espace K est déterminée par les gradients. En l'absence d'effet des gradients de codage de phase et de fréquence, on se situe au centre de l'espace K. Plus l'intensité du gradient est élevée et/ou plus on l'applique longtemps, plus on s'éloigne du centre, dans la direction du gradient concerné. Les gradients sont bipolaires (négatifs ou

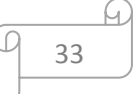

positifs), ce qui permet de se déplacer dans les 2 directions opposées à partir du centre (du centre vers la droite ou la gauche et du centre vers le haut ou le bas).

Chaque point de l'espace K code une composante de l'image entière c'est-t-à-dire chaque point de l'image est codé par l'ensemble de l'espace K [12].

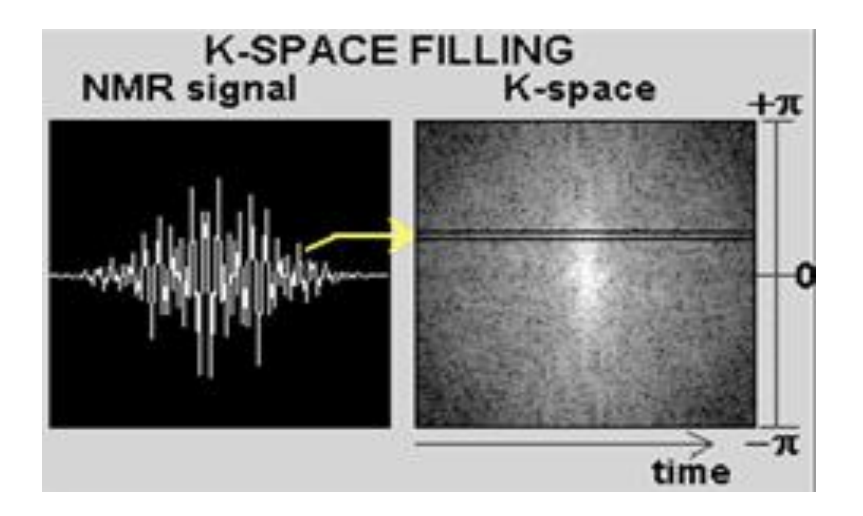

**Figure II.6 : Transformée de Fourier du signal écho**

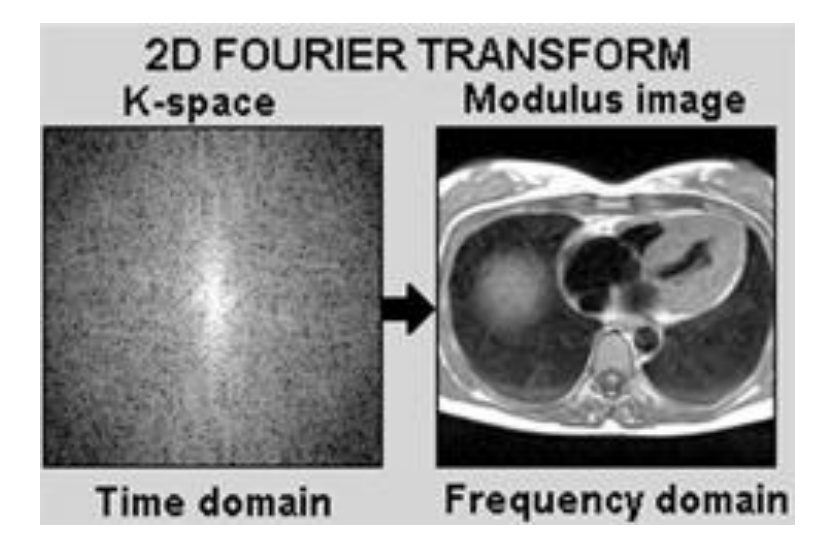

**Figure II.7 : Transformée de Fourier inverse de l'espace-k**

Parmi les images reconstruites, on peut parvenir à identifier des lésions. Et s'agissant de ces dernières, on peut en trouver plusieurs types.

#### **II.7. Les lésions cérébrales**

Lorsque quelqu'un souffre de maux de tête qui ne peuvent pas être détectés par une examination traditionnelle chez le médecin une IRM peut être nécessaire pour explorer le cerveau. La pluparts de ces genres d'anomalies sont des lésions. Les causes sont parfois graves et multiples (figure II.8) [14]. A l'origine, une blessure plus ou moins importante du système nerveux central (le cerveau) provoquée par un événement souvent instantané :

- Un traumatisme crânien provoqué par un accident de la voie publique, de sport, une chute, une agression...
- Un accident vasculaire cérébral (embolie cérébrale ou rupture d'un vaisseau sanguin)
- Une tumeur cérébrale et/ou son exérèse
- Une anoxie (le cerveau est privé d'oxygène dont il a besoin)
- Un agent infectieux ou toxique provoquant la destruction des cellules nerveuses.

Les soins initiaux (urgence, éventuellement réanimation) ainsi que la rééducation peuvent permettre de retrouver une vie normale sans séquelles. Parfois, la blessure initiale peut entrainer un certain nombre de séquelles définitives pouvant gêner la personne dans sa vie quotidienne dans des proportions extrêmement variables d'une personne à une autre. Ces séquelles peuvent concerner les capacités motrices et sensorielles de la personne (paralysie, trouble de l'équilibre, gêne visuelle importante). Mais le plus souvent, elles touchent les capacités cognitives de la personne :

- La mémoire,
- La parole,
- Des troubles de la reconnaissance,
- Des difficultés d'adaptation de la personne à des situations nouvelles,
- Un ralentissement, une rigidité,
- Une distractibilité,
- Une difficulté à anticiper, à organiser les événements, à les planifier,
- Une fatigabilité intense,
- La modification du comportement, du caractère [15].

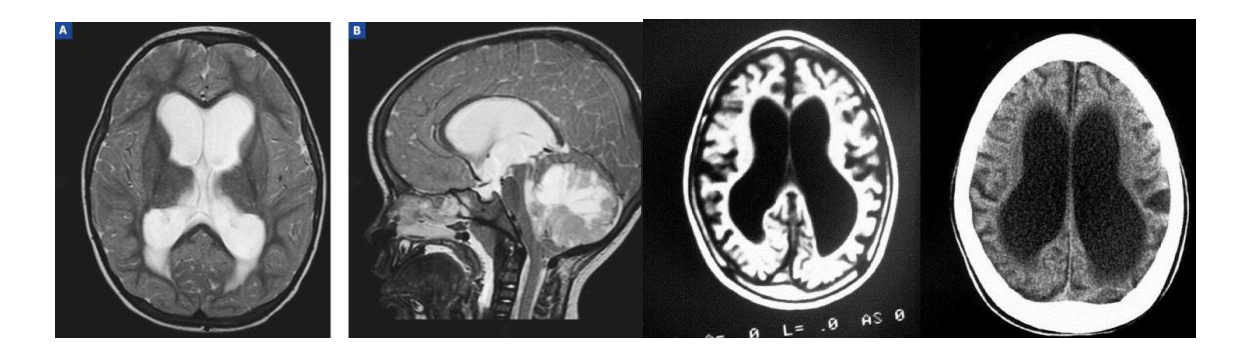

**Figure II.8 : Lésions de cerveau**

#### **II.8. Problème rencontrés en examens**

Bien que l'IRM soit la technique d'imagerie la plus fiable, il rencontre souvent des difficultés à savoir : un examen très long qui peut aller jusqu'à vingt-cinq minutes dans le tunnel de l'appareil. Alors que certains sujets (comme les enfants et les personnes obèses) ont la phobie des espaces restreintes, ce qui peut perturber le diagnostic. Et à ce titre, on aura éventuellement la présence d'informations non désirées c'est-à-dire des bruits provenant du patient.

Toutefois, le plus grand problème réside de l'immense bruit émis par l'appareil IRM. Ces bruits qui peuvent atteindre l'ordre de 115 dB. Ces bruits énormes produits par les bobines gradients dérangent évidemment le patient. Ce qui fait que le patient est contraint de porter un casque audio afin de réduire ces bruits qui l'entoure.

Mise à part certains états de patients (insuffisance cardiaque, allergie etc.), toutes présences de métaux susceptibles de se mobiliser dans le corps est contre indiqués ainsi que les dispositifs biomédicaux comme les stimulateurs cardiaques etc.

#### **II.9. Conclusion**

La reconstruction d'image est le facteur le plus important de l'IRM car mise à part le côté macroscopique de l'IRM, c'est elle qui fournit l'image particulièrement à l'aide de la transformée de Fourier inverse. Malgré qu'elle soit toujours en pleine expansion elle rencontre quelques difficultés comme le bruit d'IRM. Mais pour mieux comprendre cette reconstruction, le dernier chapitre est uniquement consacré au simulateur brainweb.

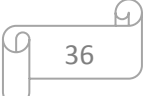

# **Chapitre III** La simulation

#### **Chapitre III : La simulation**

#### **III.1. Introduction**

Dans ce chapitre, il est important de rappeler que la machine IRM est souvent difficile d'accès. Pour cela nous avons choisi un simulateur web appelé brainweb disponible sur la page [www.bic.mni.mcgill.ca.](http://www.bic.mni.mcgill.ca/) Ce site appartient au centre d'imagerie cérébrale McConnell de l'institut neurologique de Montréal de l'université McGill. Le but de la recherche multidisciplinaire de ce centre est de mieux comprendre les maladies neurologiques ainsi de les traiter. Concernant, la simulation de la reconstruction des images IRM, nous allons faire des essais de quelques séquences. A travers ce chapitre, nous allons étudier les différentes séquences IRM vues précédemment afin de mieux savoir leurs avantages et inconvénients. Autrement-dit, cette partie qui concerne l'application nous permet de mieux comprendre ces séquences.

#### **III.2. Les généralités du brainweb**

Le Brainweb peut être définit comme une base de données d'images fantômes (2D ou 3D). Son moteur de fonctionnement repose sur un simulateur d'IRM utilisant les premiers principes des équations de Bloch. Pour chaque type de tissu (matière blanche (MB), matière grise(MG), liquide céphalo-rachidien (LCR), graisse, ...), le modèle anatomique utilisé est constitué d'un ensemble de volumes contenant les degrés d'appartenance du issu [6]. Un calcul primaire est effectué par la base de données tout en faisant varier les paramètres spécifiques d'ordre et d'artéfacts de formations d'images (figure III.1) [16]. L'ensemble de ces derniers paramètres a été choisi selon les valeurs des systèmes d'IRM modernes.

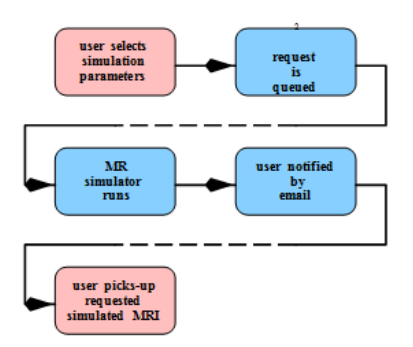

**Figure III.1 : Organigramme du simulateur** 

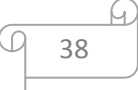

#### **Chapitre III : Le simulateur brainweb**

La figure III.1 illustre en 5 étapes le fonctionnement du brainweb comme le montre également la figure III.2 [4]. La première étape s'agit de choisir les paramètres désirés qui peuvent être Te, Tr,... La deuxième étape est d'écrire notre e-mail est d'appuyer sur la touche *done* par la suite le simulateur nous demande de valider les paramètres d'entrées. Puis la troisième est d'envoyer : et là le simulateur nous affiche les codes de validation qu'on peut éventuellement sauvegarder. La quatrième étape est d'aller consulter notre adresse e-mail et ou d'ouvrir le lien que le simulateur nous a envoyer. Enfin la dernière étape est de télécharger les images envoyées par le brainweb.

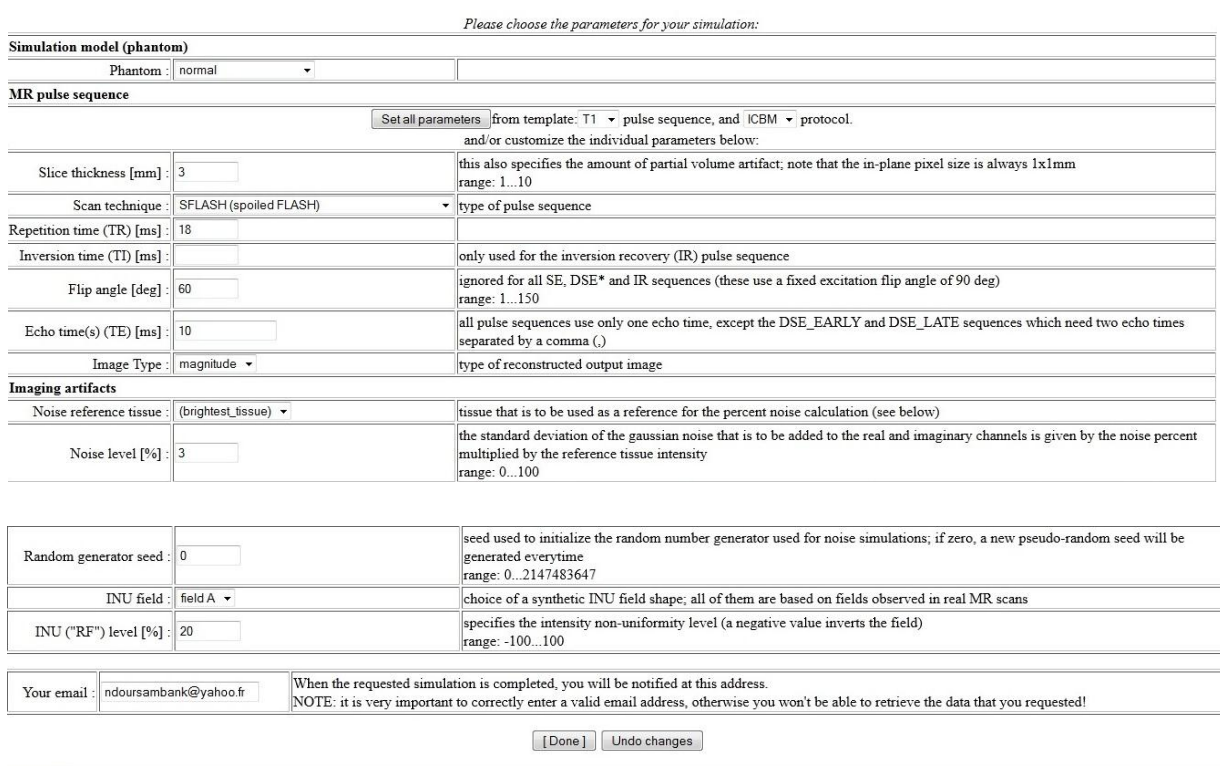

#### **BrainWeb: custom MRI simulations request**

**BrainWeb** | McBIC/MNI<br>Interface version: 1.3 (2004/08/17 20:52:51 UTC)<br>Comments/bugs to B.I.C ( <u>bicadmin@bic.mni.mcgi</u>

#### **Figure III.2 : Simulateur brainweb**

### **III.2.1. Le principe de fonctionnement du Brainweb**

Selon les informations fournies par les concepteurs du Brainweb, ce site a comme intérêt l'analyse (assistée par ordinateur) des données d'image médicales développées. Ceci est dans le besoin de validation des résultats d'études. De telles techniques augmentent de jours en jours. Ces pages fournissent une solution au problème de validation, sous forme de base de données simulées de cerveau (BDSC). La BDSC contient un ensemble de données d'images IRM synthétiques produits par un simulateur IRM. Ces données peuvent être employées par la communauté *neuroimaging* pour évaluer l'exécution de diverses méthodes d'analyse d'image dans une situation concrète. Actuellement, la BDSC contient des images (IRM) simulées du cerveau basées sur deux modèles anatomiques. Après une requête soumis à la base de donnée le simulateur nous permet en réponse d'avoir trois vues orthogonales (sagittale, coronal et transversale), et en fin de compte ces images sont téléchargées. Par la suite nous allons comparer les différentes méthodes utilisées. Concernant cette interface web, la page de requête présente également plusieurs types de séquences qu'on peut sans doute changer en fonction du résultat qu'on souhaiterait éventuellement obtenir : sclérose normale et sclérose multiple (multiple sclerosis : MS). Pour ces deux cas, plusieurs images ont été simulées en fonction des paramètres de T1, T2, et de la densité des protons (figure III.3) sans oublier également l'épaisseur de coupe et les paramètres d'artéfacts (le niveau de bruit, le niveau d'irrégularité d'intensité…) [4].

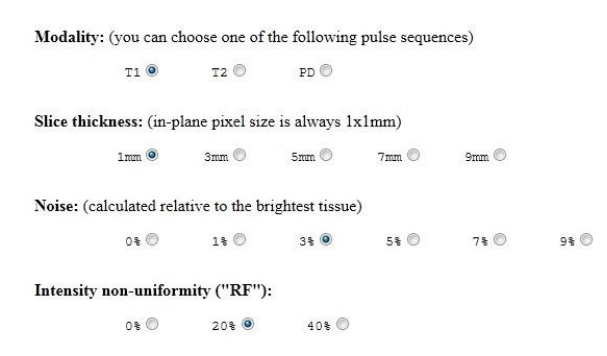

#### **Figure III.3 : paramètres du brainweb pour les volumes pré-calculés**

La fenêtre présente dans la figure III.3 nous permet de choisir le type de pondération, l'épaisseur de coupe, le niveau de bruit et également l'intensité non-uniforme de RF.

#### **III.2.2. La définition de la sclérose**

La sclérose en plaques (SEP) est une maladie inflammatoire auto-immune du système nerveux central. Des marqueurs cliniques sont utilisés aujourd'hui pour le diagnostic et pour l'évaluation thérapeutique. Cependant ces marqueurs sont subjectifs et sujets à une grande variabilité intra- et inter-observateur. L'imagerie par résonance magnétique (IRM) devient donc un examen complémentaire indispensable pour une meilleure compréhension de la maladie [6].

#### **III.2.3. Les paramètres d'artéfacts :**

Les paramètres d'artéfacts se scindent en cinq : les bruits de référence des tissus (la matière grise, la matière blanche, le liquide céphalo-rachidien,….), le niveau de bruit, le Random generator seed, le INU field et le niveau de INU field du RF.

- **Les bruits des tissus de référence:** il s'agit des tissus qui doivent être utilisé comme référence. Ces tissus de références sont utilisés le calcul des bruits en pourcentage.
- **Le niveau de bruit :** il représente le rapport de l'écart-type du bruit gaussien (bruit blanc) par rapport au signal du tissu de référence.
- **Le Random generator seed :** il s'agit de la réinitialisation du générateur de nombre aléatoire pour des simulations de bruits.
- **Le INU field :** il représente l'irrégularité de l'intensité du champ autrement-dit c'est l'inhomogénéité du champ. Dans le simulateur on en trouve 3 types de champs : A, B et C. le champ A a été employé pour les images T1, le champ B pour des images T2, et le champ C pour des images de densité de protons.
- **Le niveau de l'INU field RF:** c'est tout simplement le niveau de champs RF INU utilisés.

#### **III.2.4. Les paramètres des tissus de référence**

Ces paramètres ont été utilisés par la base de données depuis 1996 [4]. Ce sont les paramètres d'artéfacts des tissus de références :

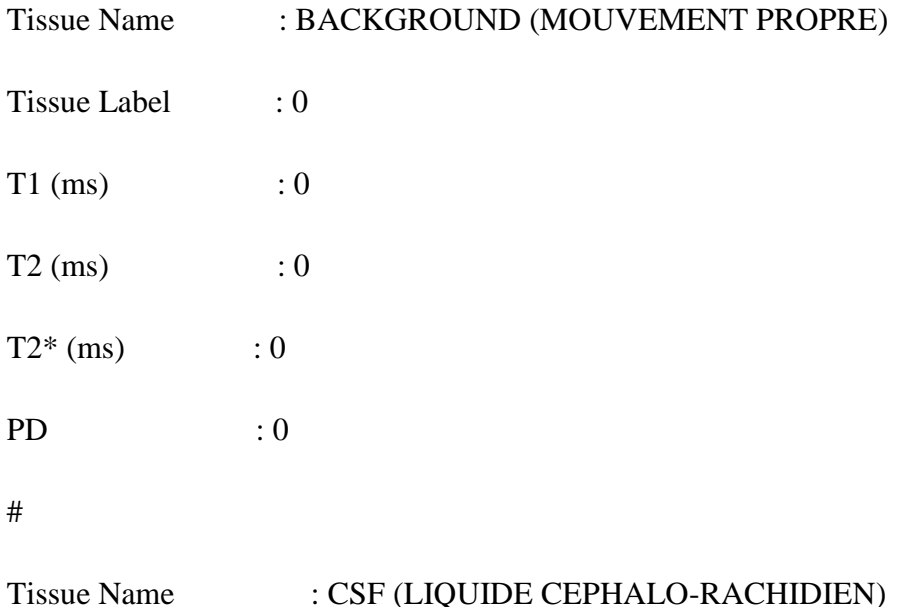

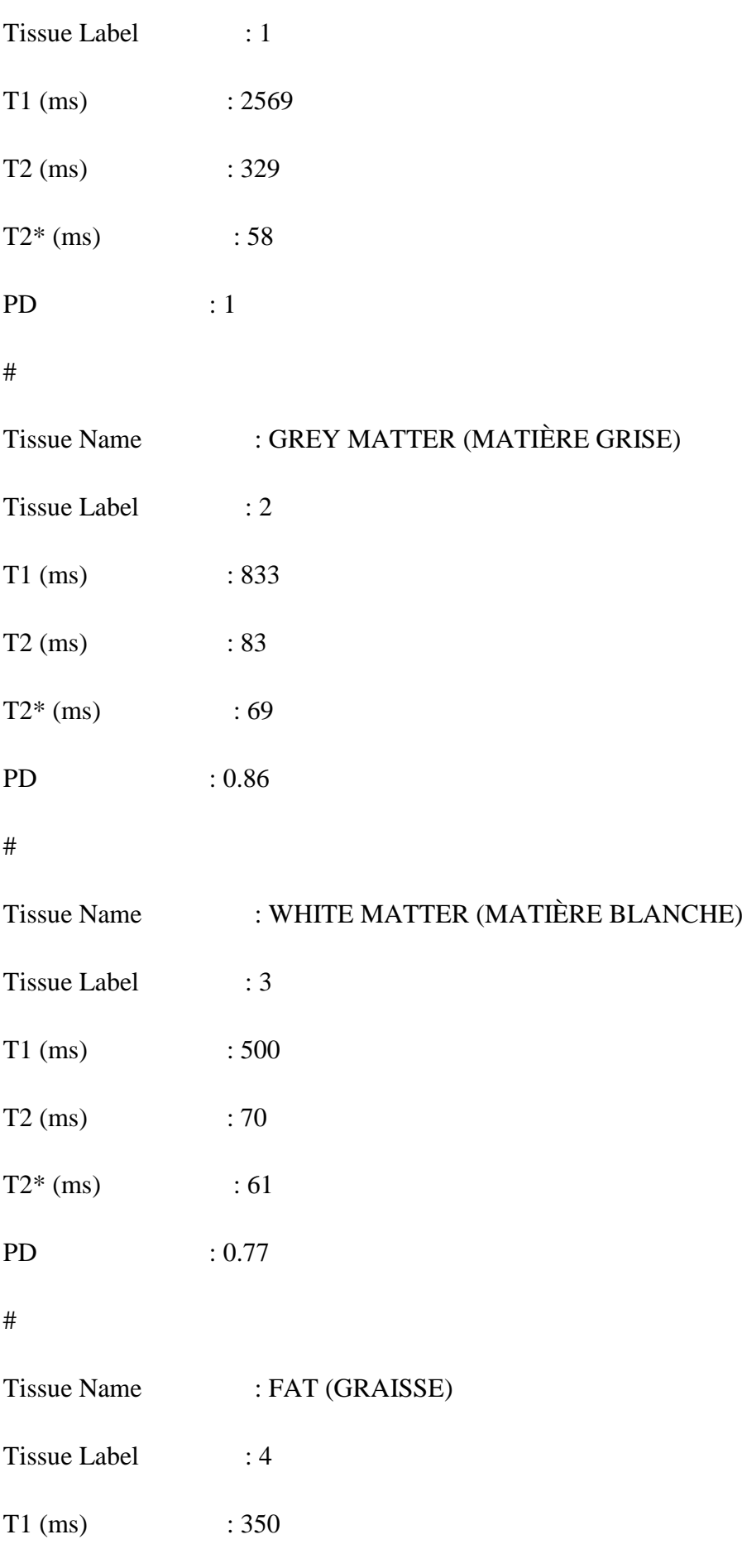

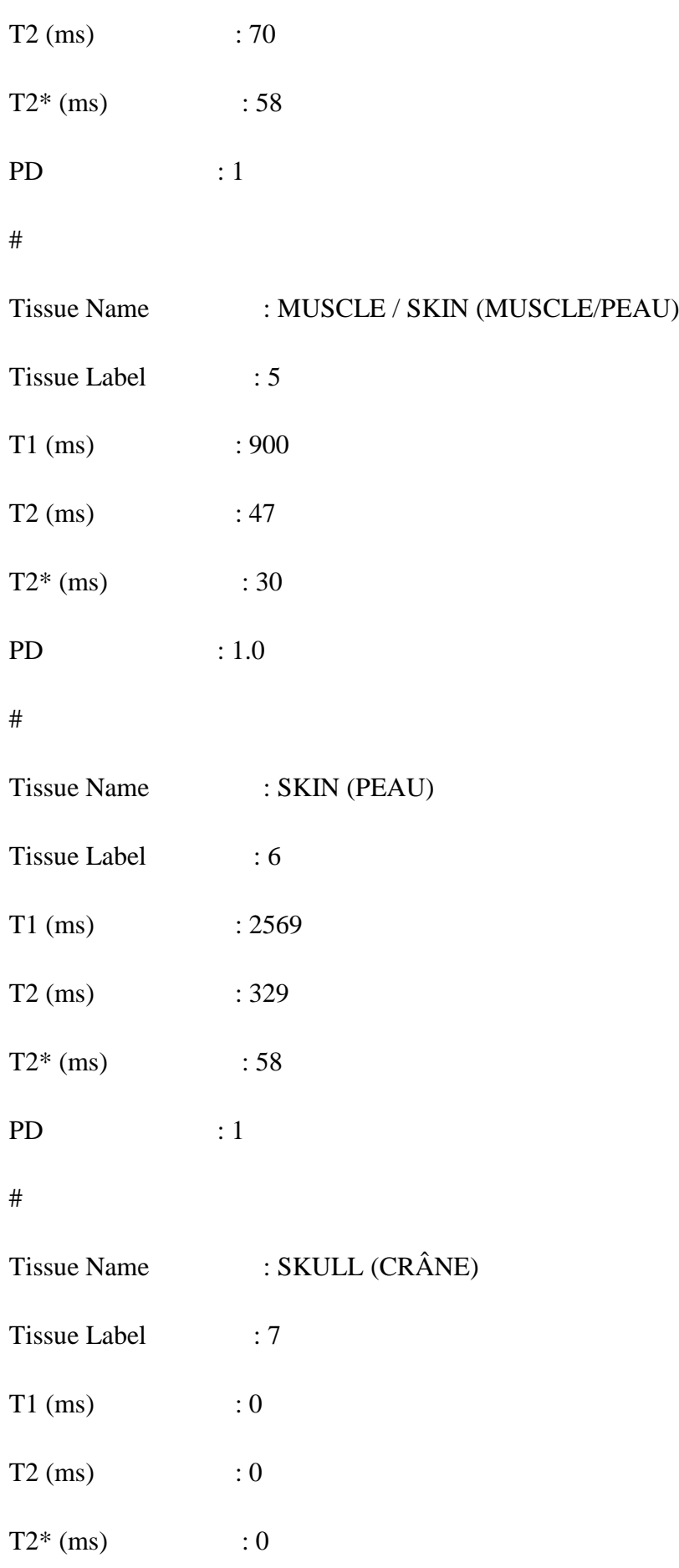

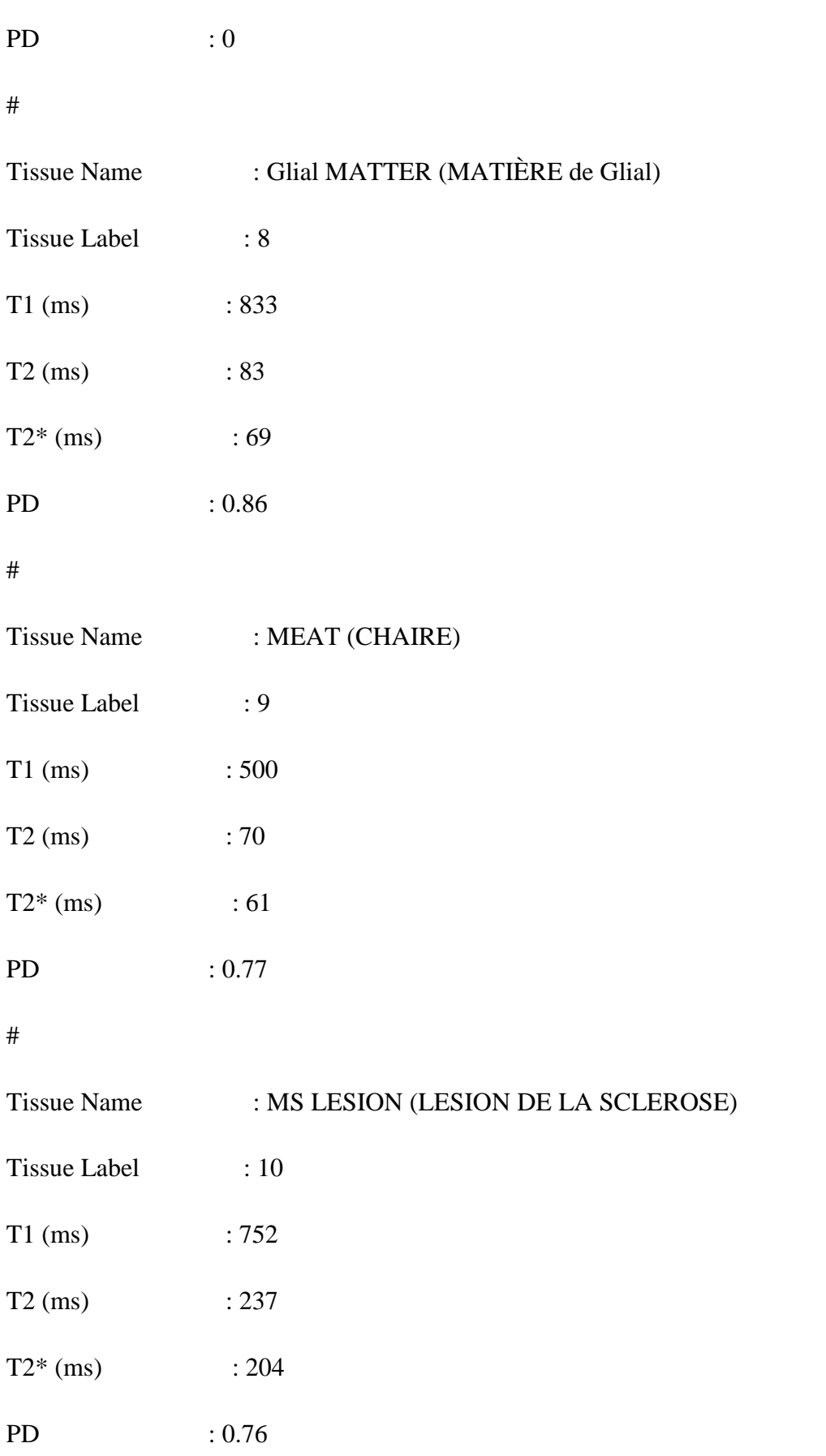

#### **III.3. Les séquences étudiées**

Dans cette partie de notre travail nous allons juste étudier la séquence écho de spin écho de gradient. S'agissant de leurs simulations, les notions les plus importantes sont les paramètres d'entrés énumérés dans le principe de fonctionnement du brainweb (T1, T2, etc.). Mais puisqu'on peut sans doute s'intéresse à la sclérose normale et multiple (MS) chaque séquence fournira des essais à images fantômes normales et celles avec lésions.

Après avoir appliqué les paramètres de séquence et les paramètres d'artéfacts nous ajoutons une adresse e-mail pour faire une requête.

#### **III.3.1. La séquence écho de spin**

La séquence écho-spin (ES) ayant doté d'un temps de répétition, d'un temps d'écho, un nombre d'écho et une épaisseur de coupe, on applique par exemple un Tr de 447ms, Te de 15ms, un nombre d'écho de 1, une coupe de (1mm). Et ces paramètres sont appliqués à un fantôme.

 $\checkmark$  Pour ce premier essai nous allons tout d'abord reconstruire l'image de l'espace K. Ceci se fait dans le simulateur en choisissant *imaginary* dans l'icône appelée *image type.* Puis après une requête soumise au brainweb, la base de données nous répond par e-mail et la réponse est la suivante (essai 1):

## **BrainWeb: custom MRI simulation result**

#### Job number: 1120607-000524s-11588

These data was produced using the following custom parameters:

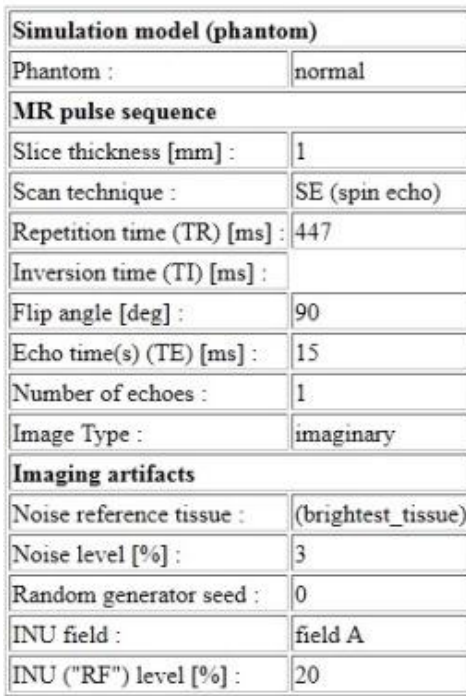

Snapshots:

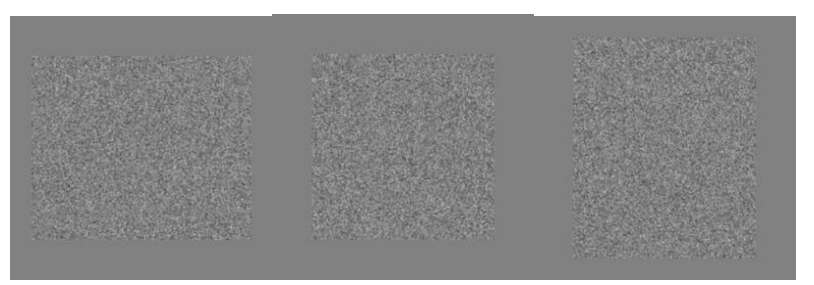

**Figure III.4 : Images des espaces-k**

Les 3 images de la figure III.3 sont successivement sagittale, coronale et transversale. A l'œil nu nous voyons une infinité de point dans chaque image car il s'agit de la transformée de Fourier du signal écho : du domaine temporelle vers le domaine fréquentielle c'est-t-à-dire l'espace K. Les images obtenues par l'espace K ne sont pas interprétables. Elles nécessitent alors une autre transformation à savoir celle de Fourier inverse et ceci se fait en choisissant le type d'image *real*. En gardant les mêmes paramètres et en sélectionnant des images de type *real,* les résultats obtenus sont les suivants :

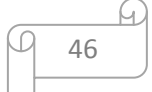

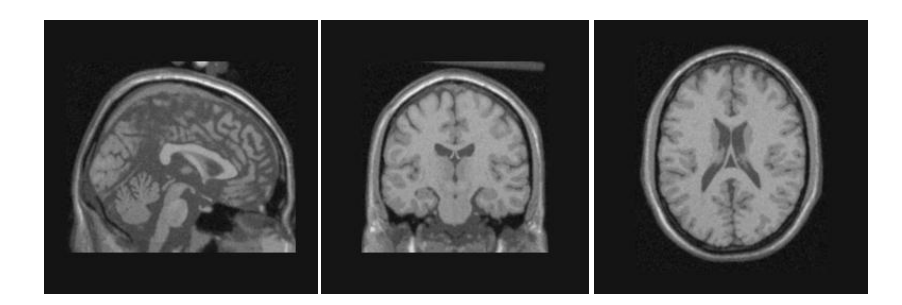

**Figure III.5 : Image fantôme normale par ES**

On voit bien que les images sont pondérées en T1 car la matière blanche apparait en blanche et la matière grise en grise. Puisque il s'agit d'une image fantôme normale, nous allons tenter de rechercher des lésions de sclérose tout en gardant les mêmes paramètres et mais il nous est plus nécessaire de reconstruire les images de l'espace K.

 Après requête d'image fantômes à sévères lésions, la base de données nous affiche le résultat de la figure III.5 (essai2) :

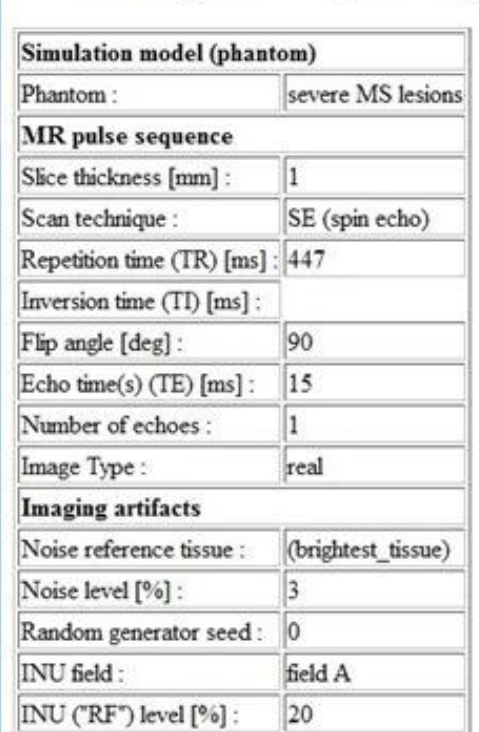

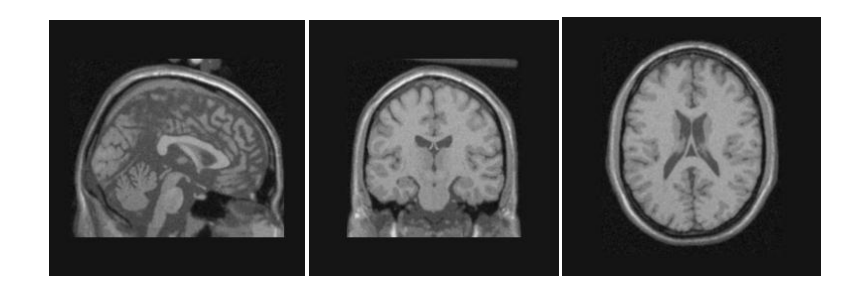

**Figure III.6 : Image fantôme de lésions sévères par ES**

Les images de la figure III.5 représentent la coupe sagittal, coronal, axial de la séquence ES pondéré en T1 avec lésions sévères.

 $\checkmark$  Après requête d'image fantômes à lésions modérées, la base de données nous affiche le résultat suivant (figure III.6) :

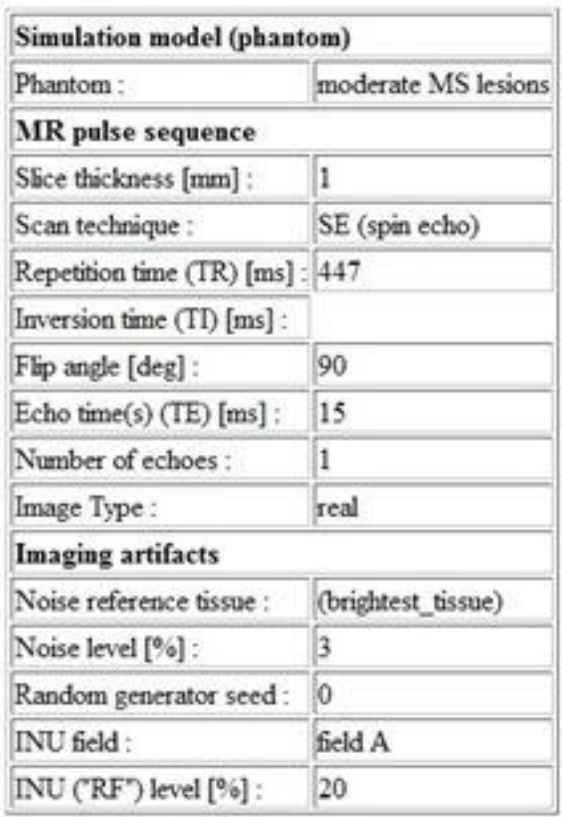

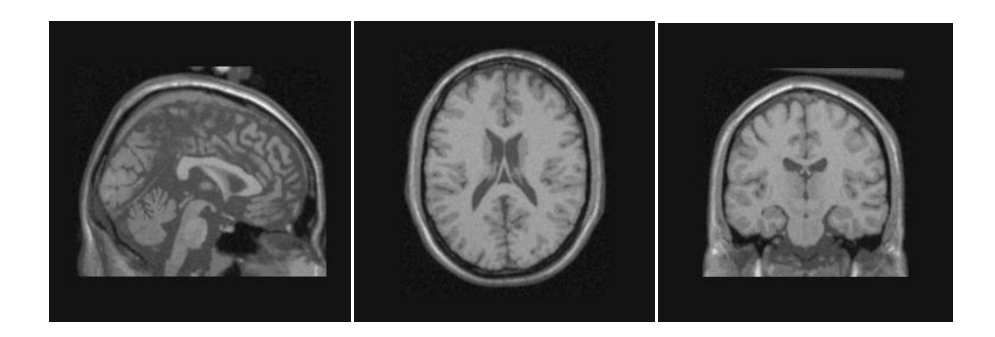

**Figure III.7 : Image fantôme de lésions modérées par ES**

Les images de la figure III.6 représentent la coupe sagittal, coronal, axial de la séquence ES pondéré en T1 avec lésions modères.

 $\checkmark$  Pour le cas de lésions bénignes, la base de données nous affiche le résultat suivant  $(figure III.7)$ :

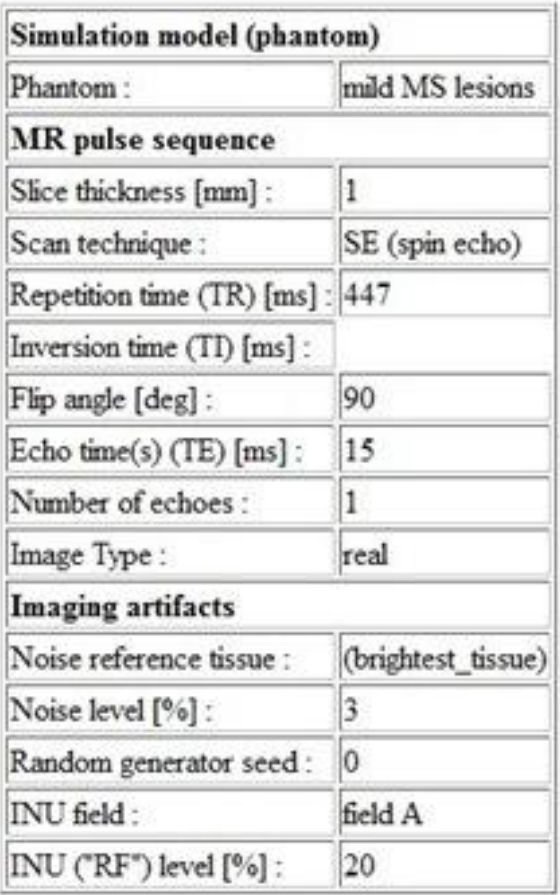

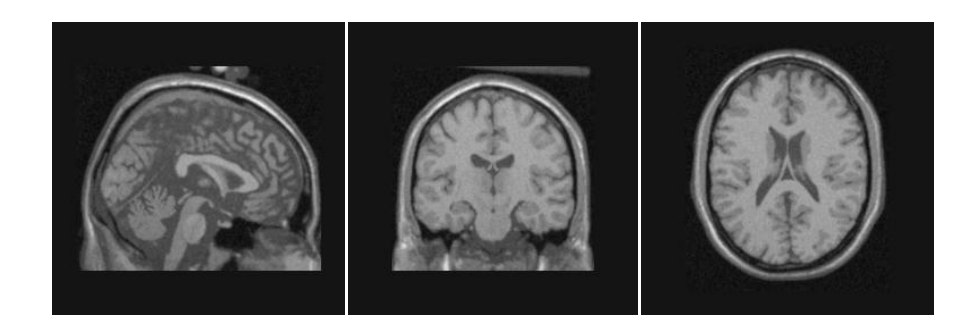

**Figure III.8 : Image fantôme de lésions bénignes ou légères par ES**

Les images de la figure III.7 représentent la coupe sagittal, coronal, axial de la séquence ES pondéré en T1 avec lésions bénignes ou légères

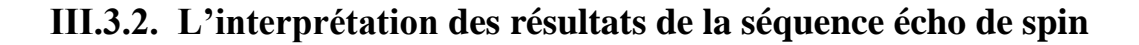

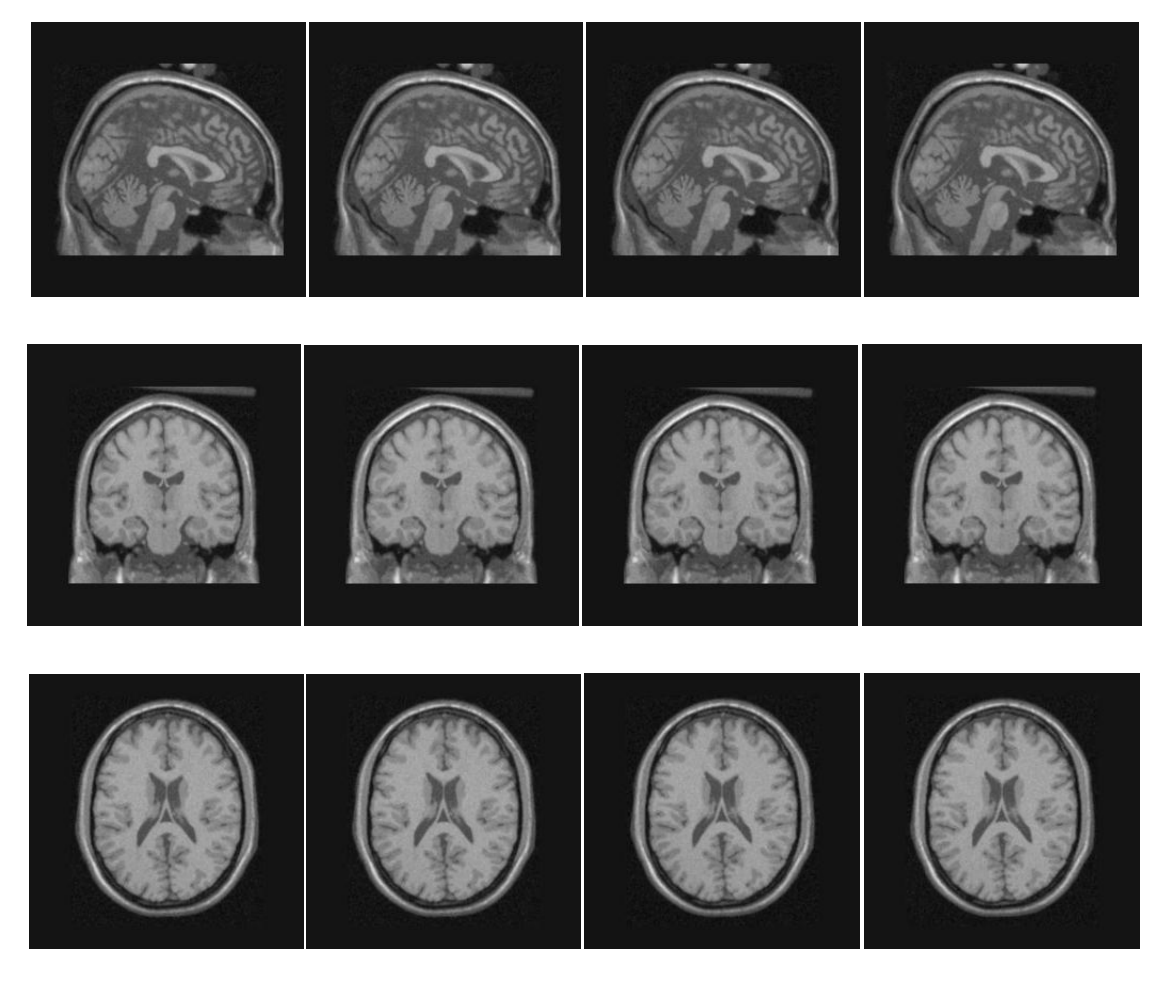

 **Essai 1 (normales) Essai 2 (sévères) Essai 3 (modérées) Essai 4 (légères)**

**Figure III.9 : Toutes images fantôme obtenus par ES**

D'après l'ensemble des images collectées par la séquence écho de spin pondérées en T1 (figure III.8), nous remarquons que l'image est de bonne qualité, très nette et présente un bon contraste mais son temps d'acquisition est lent. Par ailleurs, nous avons du mal à identifier les lésions. La substance blanche et grise sont bien visibles et sans doute différenciables. Pour tous les essais précédents : le Tr est de 447ms, le Te de 15ms, le nombre d'écho est de1 (1 seul écho), et l'épaisseur de coupe est de 1mm, nous avons changeons juste le type d'images fantômes (normale ou avec lésions). Maintenant nous allons faire une cinquième requête dans le brainweb avec une nouvelle séquence de base : écho de gradient.

#### **III.3.3. La séquence écho de gradient (EG)**

Concernant cette séquence, nous tentons d'améliorer la visualisation des lésions sévères. Pour cela, la séquence écho de gradient est appliquée avec une épaisseur de coupe de 1 mm, un Tr de 196 ms, un Te de 6 ms comme le montre les quatre essais ci-dessous (les réponses du simulateur).

 $\checkmark$  Cette requête 1 reconstruit les images fantômes normales comme le montre les images Figure III.9 du brainweb :

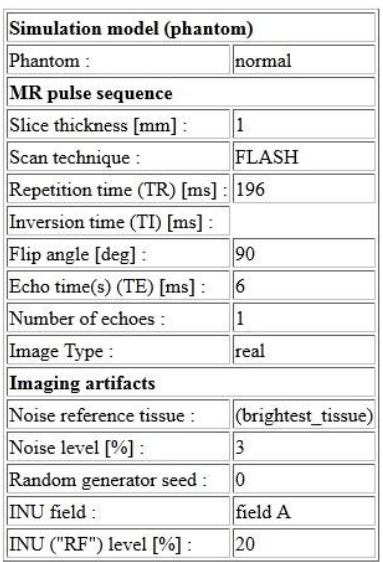

#### Job number: 1120608-102742s-20131

Snanshots:

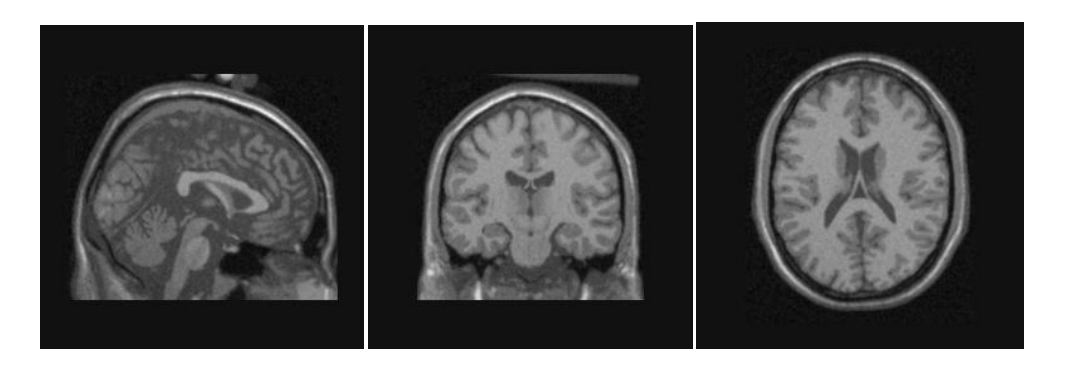

**Figure III.10 : Images fantôme normales par EG**

Les images de la figure III.9 représentent la coupe sagittal, coronal, axial de la séquence EG pondéré en T1 (images fantômes normales).

 $\checkmark$  La deuxième requête s'agit des lésions sévères. Comme habituellement, nous utilisons les même paramètres excepté le type d'image recherché c'est-t-à-dire les lésions sévères : voir figure III.10

### **BrainWeb: custom MRI simulation result**

#### Job number: 1120608-105623s-20336

These data was produced using the following custom parameters:

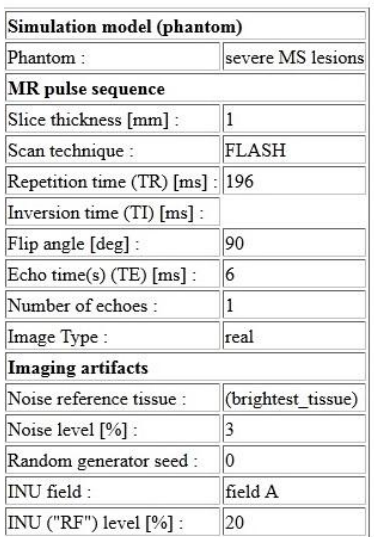

Snapshots:

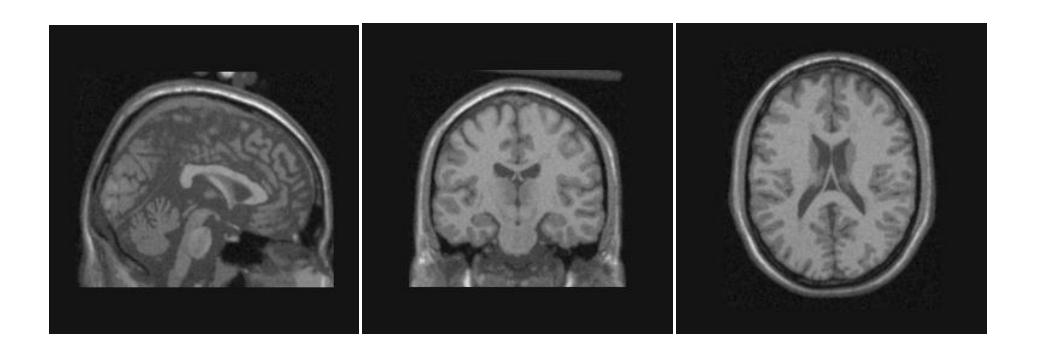

#### **Figure III.11 : Images fantôme avec lésions sévères par EG**

Les images de la figure III.10 représentent la coupe sagittal, coronal, axial de la séquence EG pondéré en T1 avec lésions sévères.

 $\checkmark$  L'essai suivant qui est le troisième concerne les lésions modérées (Figure III.11) :

#### **BrainWeb: custom MRI simulation result**

#### Job number: 1120608-105735s-20398

These data was produced using the following custom parameters:

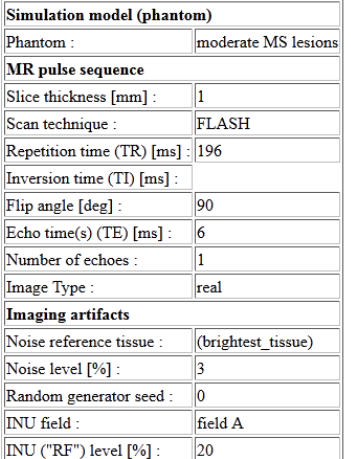

Snapshots:

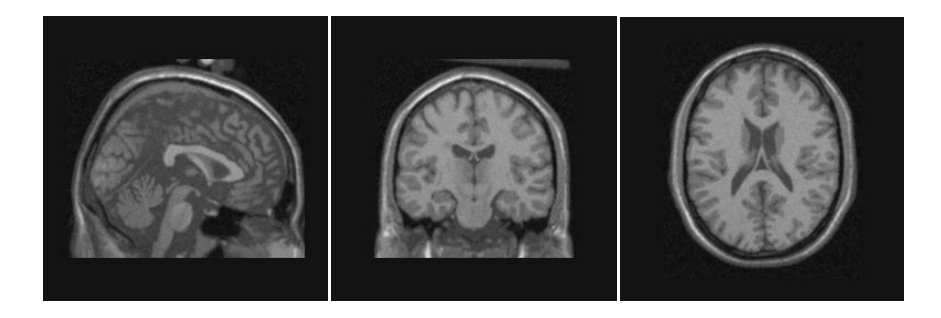

**Figure III.12 : Images fantôme avec lésions modérées par EG**

Les images de la figure III.11 représentent la coupe sagittal, coronal, axial de la séquence EG pondéré en T1 avec lésions modérées.

 $\checkmark$  Le dernier essai reconstruit des images des lésions légères :

#### **BrainWeb: custom MRI simulation result**

Job number: 1120608-105758s-20360

These data was produced using the following custom parameters:

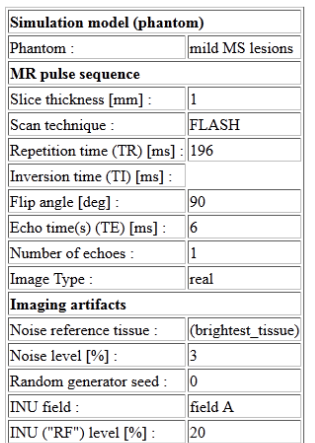

Snapshots:

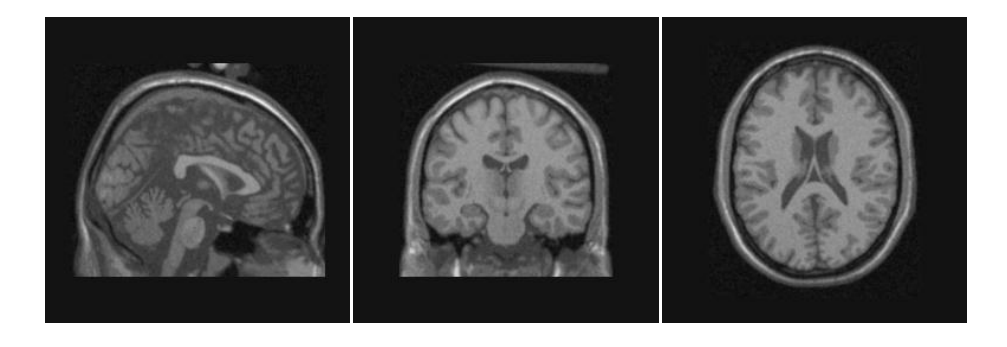

**Figure III.13 : Images fantôme avec lésions légères par EG**

Les images de la figure III.12 représentent la coupe sagittal, coronal, axial de la séquence EG pondéré en T1 avec lésions bénignes ou légères.

## **III.3.4. L'interprétation des résultats de la séquence écho de gradient**

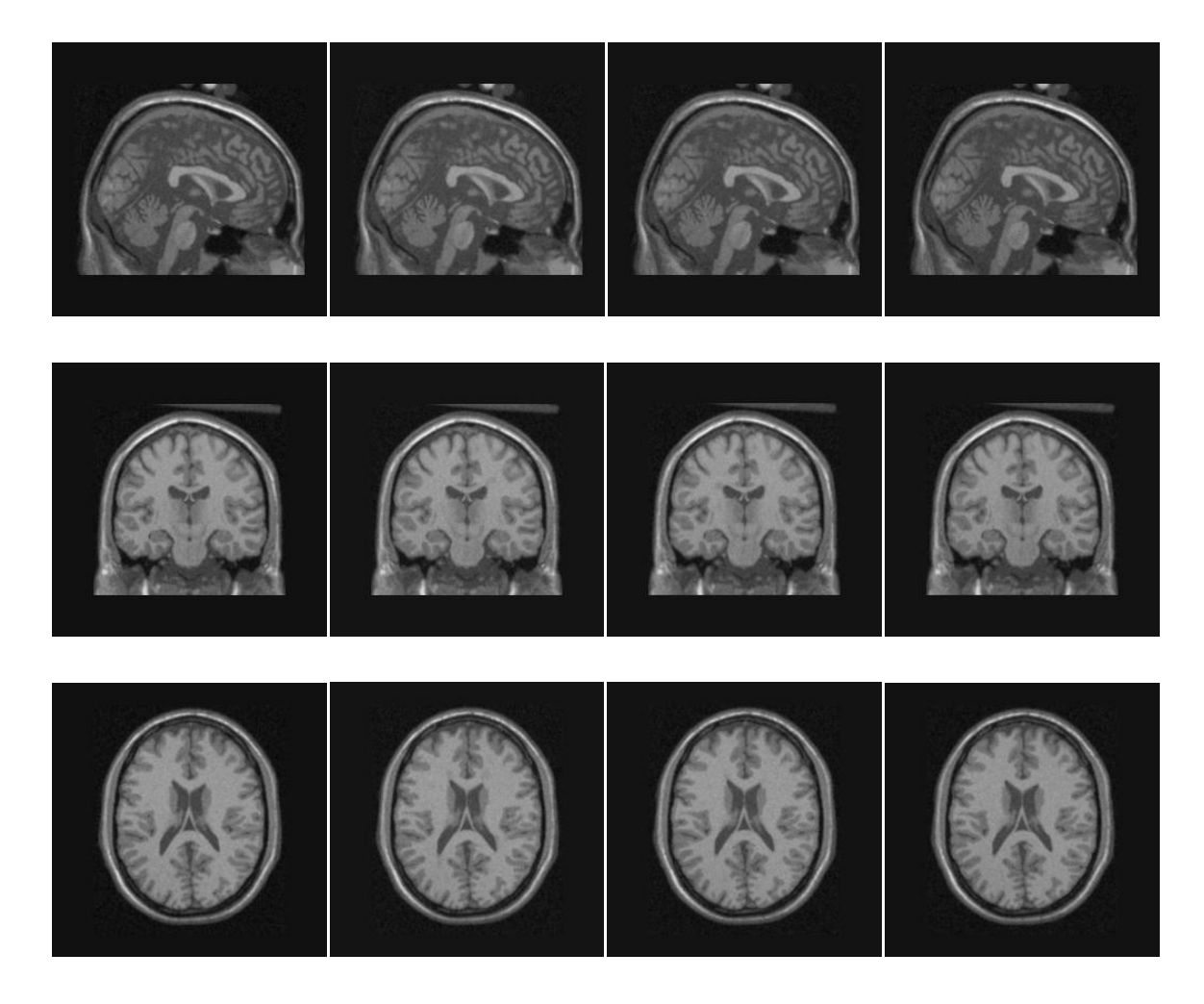

**Essai 1 (normales) Essai 2 (sévères) Essai 3 (modérées) Essai 4 (légères) Figure III.14 : Toutes images fantôme obtenus par EG**

Les images obtenues par la séquence écho de gradient sont moins contrastées et paraissent un peu sombres, c'est-à-dire que sa qualité est moins bonne que celle de l'écho de spin. Mais son temps d'acquisition est plus rapide par rapport à celui de l'écho de spin. Sauf que nous avons du mal à bien voir les lésions.

Puisqu'on a appliqué la séquence échode spin (ES) et écho de gradient (EG) sans pouvoir faire une grande différence entre les images normales et celles avec lésions, nous sommes contraints de faire varier les paramètres des différents artéfacts. Car avec les paramètres d'artéfacts du simulateur on peut mieux déceler les lésions à travers les images reconstruites par le brainweb. Mais malheureusement, nous avons rencontré un problème avec le serveur du brainweb du fait qu'il était *offline.*

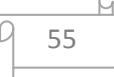

#### **III.4. Conclusion**

Le simulateur BrainWeb permet de faire la simulation de la reconstruction des images IRM. Il nous a également permis de comprendre que pour avoir des images facilement interprétables, il faut faire varier les paramètres de séquences et d'artéfacts pour mieux identifier les lésions de sclérose. Ce site "http://www.bic.mni.mcgill.ca/brainweb/" fournit à la communauté scientifique internationale un moyen d'accès pratique des connaissances sur la résonance magnétique. Mais parfois certaines difficultés se posent à savoir son l'indisponibilité liée au serveur qui est souvent *offline.*

#### **Conclusion générale**

A travers ce manuscrit consacré à la reconstruction des images fantômes à l'aide de brainweb, nous avons pu comprendre que la séquence écho de spin fournit des images de très bonnes qualités que l'écho de gradient. Mais en termes de vitesse d'acquisition, il s'avère que l'écho de gradient est plus efficace vue son temps de réponse rapide. D'où la nécessité de faire un compromis entre les deux séquences : la séquence écho hybride qui donne à la fois un donne à la fois un temps de réponse intermédiaire et des images de bonnes qualités.

Comme perspectives, nous avons remarqué que les images reconstruites nécessitent des opérations de segmentions afin de mieux déceler les lésions de sclérose du cerveau. Mais vues que le brainweb est parfois *offline* nous n'avons pas eu le temps de jouer sur les paramètres d'artéfacts. Hormis la fermeture temporaire du site les images 3D restent inexploitables car leurs formats nous sont illisibles.

#### **Références Bibliographiques**

Références bibliographiques

- [1] Anonyme
- [2] Anonyme
- [3] http://www.bordet.be/fr/infosmed/brochure/imagerie/rmn1.htm
- [4] http://mouldy.bic.mni.mcgill.ca/brainweb
- [5] http://irm-francophone.info

[6] L.S. Aït-Ali, S. Prima, G. Edan et C. Barillot : Segmentation longitudinale des lésions de SEP en IRM cérébrale multimodale, IRISA Rennes (INRIA, CNRS) CHRU Ponchaillou

- [7] http://www.med.univ-rennes1.fr
- [8] http://fr.wikipedia.org
- [9] http://www.info-radiologie.ch

[10] http://www.dictionnaire.academie-medecine.fr

[11] Reconstruction d'images de résonance magnétique à partir de l'espace *k* partiel, Adrienne YANKAM NJIWA, *L'institut National des Sciences Appliquées de Lyon Formation doctorale : Images & SystèmesEcole doctorale : Electronique, Electrotechnique et Automatique* 

[12] http://www.imaios.com/fr/e-cours/e-MRI/bases-physiques/espace-k

[13] http://www.irmcardiaque.com

[14] http://www.sciencedirect.com

[15] GRAFICSIGN Annecy, La lésion cérébrale acquis http://www.lesioncerebrale74.fr/fr/lesion-cerebrale-acquise.html

[16] CHRIS A. COCOSCO, VASKEN KOLLOKIAN, REMI K.-S. KWAN, G. BRUCE PIKE, ALAN C. EVANS '' BrainWeb: Online Interface to a 3D MRI Simulated Brain Database''

#### **Résumé**

Dans le but d'améliorer les images IRM, la reconstruction d'images fantômes a été mise en place. Elle est effectuée à l'aide d'un simulateur appelé brainweb. Dans ce mémoire nous avons évoqué les bases physiques de l'IRM, la reconstruction des images fantômes, et nous avons effectué plusieurs simulations afin de valider l'étude de ce projet de fin d'étude.

Dans ce travail, différentes séquences ont été mises en évidence dans le brainweb, particulièrement l'écho de spin et l'écho de gradient. Les interprétations nous ont permis de savoir que l'écho de spin est plus fiable sauf que son temps d'acquisition est plus lent. Malgré quelle soit plus convaincante les paramètres d'artéfacts sont à utiliser pour mieux voir les lésions du cerveau.

#### **Abstract**

With an aim of improving MRI images, the rebuilding of phantom images was installed. It is carried out using a simulator called brainweb. In this project, we evoked the physical basics of MRI, the rebuilding of phantom images, and we carried out several simulations in order to validate the work of this final year project.

In this work, various sequences were highlighted in the brainweb, particularly the spin echo and the gradient echo. Interpretations have enabled to us to know that the spin echo is more reliable except that its acquisition time is slower. In spite of the fact that the spin echo sequence is more convincing, the parameters of artifacts are to be used for better identification of brain lesions.